# **PENENTUAN RUTE DISTRIBUSI DENGAN ALGORITMA TABU SEARCH UNTUK VRP DENGAN TIME WINDOWS (STUDI KASUS DI PT.X)**

**TESIS** 

**Oleh : Clarissa Asteria 0606004325** 

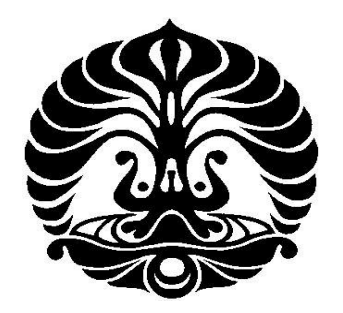

# **PROGRAM STUDI TEKNIK INDUSTRI PROGRAM PASCA SARJANA BIDANG ILMU TEKNIK UNIVERSITAS INDONESIA 2008**

**Universitas Indonesia** 

Penentuan rute..., Clarissa Asteria, FT UI, 2008

# **PENENTUAN RUTE DISTRIBUSI DENGAN ALGORITMA TABU SEARCH UNTUK VRP DENGAN TIME WINDOWS (STUDI KASUS DI PT.X)**

**Oleh : Clarissa Asteria 0606004325** 

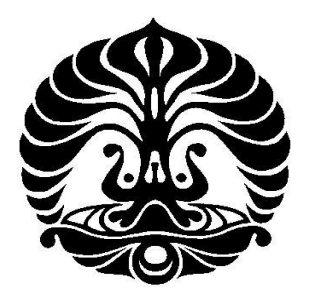

**Tesis ini diajukan sebagai salah satu syarat untuk memperoleh gelar MAGISTER TEKNIK** 

# **PROGRAM STUDI TEKNIK INDUSTRI PROGRAM PASCA SARJANA BIDANG ILMU TEKNIK UNIVERSITAS INDONESIA**

**2008** 

**Universitas Indonesia** 

Penentuan rute..., Clarissa Asteria, FT UI, 2008

### **PERNYATAAN KEASLIAN TESIS**

Saya menyatakan dengan sesungguhnya bahwa tesis saya dengan judul :

# **PENENTUAN RUTE DISTRIBUSI DENGAN ALGORITMA TABU SEARCH UNTUK VRP DENGAN TIME WINDOWS (STUDI KASUS DI PT.X)**

Yang dibuat untuk melengkapi sebagian persyaratan menjadi Magister Teknik pada program studi Teknik Industri, Program Pasca Sarjana Bidang Ilmu Teknik, Fakultas Teknik Universitas Indonesia, sejauh saya ketahui bukan merupakan tiruan atau duplikasi dari tesis yang sudah dipublikasikan atau pernah dipakai untuk mendapatkan gelar kesarjanaan di lingkungan Universitas Indonesia maupun di Perguruan Tinggi atau instansi manapun, kecuali di bagian yang sumber informasinya dicantumkan sebagaimana mestinya.

Depok, Juni 2008

 Clarissa Asteria NPM 0606004325

# **LEMBAR PENGESAHAN**

Tesis ini diajukan oleh : Nama : Clarissa Asteria NPM : 0606004325 Program Studi : Tehnik industri

Judul Tesis : Penentuan Rute Distribusi Dengan Algoritma Tabu Search Untuk VRP Dengan Time Windows (Studi Kasus Di PT.X)

**Telah berhasil dipertahankan di hadapan Dewan Penguji dan diterima sebagai bagian persyaratan yang diperlukan untuk memperoleh gelar Magister Tehnik pada Program Pascasarjana Fakultas Tehnik Universitas Indonesia** 

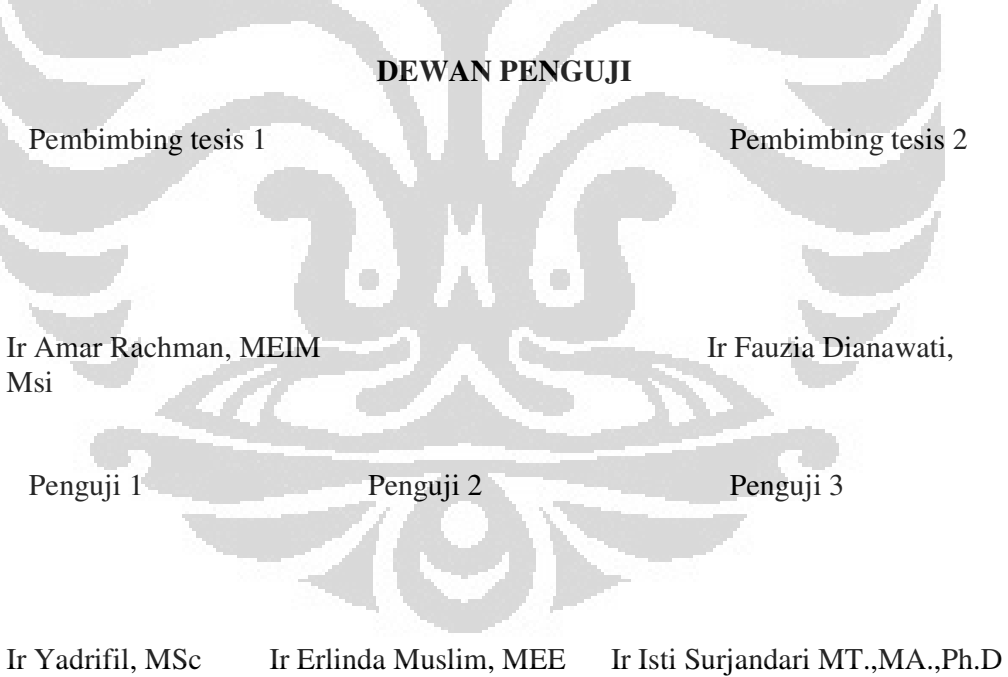

Depok, Juli 2008

**Universitas Indonesia** 

# **RIWAYAT HIDUP PENULIS**

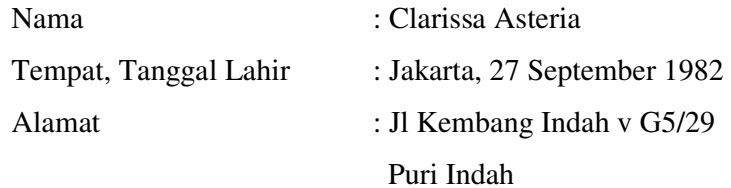

 $\Box$ 

Pendidikan :

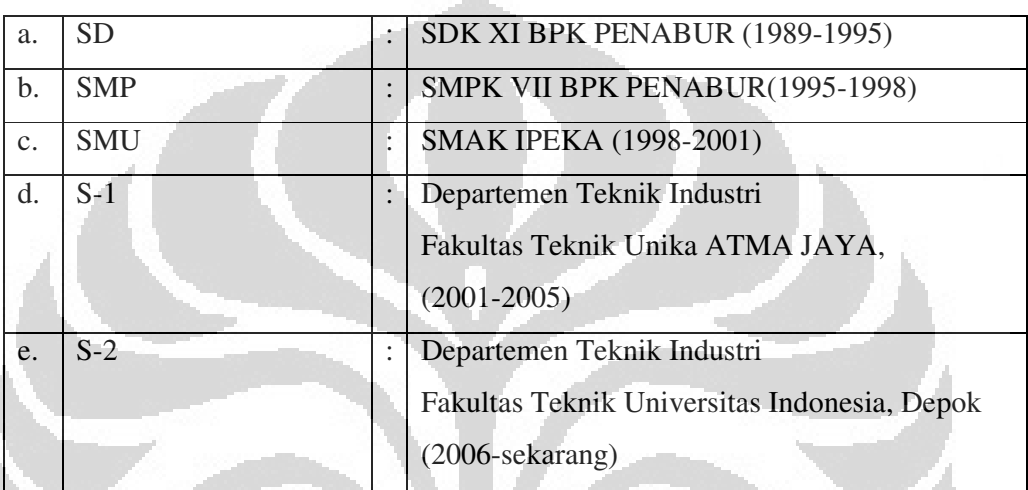

 $\Box$ 

### **UCAPAN TERIMA KASIH**

Puji syukur kepada Tuhan Yesus Kristus, atas segala berkat dan rahmat-Nya, tesis ini dapat selesai tepat pada waktunya. Tesis ini disusun dalam rangka melengkapi salah satu persyaratan untuk menyelesaikan Program Pendidikan Pasca sarjana Teknik Industri, FTUI.

Penulis menyadari bahwa penulisan tesis ini tidak akan selesai tanpa bantuan dari banyak pihak. Oleh karena itu, pada kesempatan ini, penulis ingin menyampaikan terima kasih kepada :

- 1. Bapak Amar Rachman dan Ibu Fauzia Dianawati, selaku dosen pembimbing yang telah banyak memberikan dorongan, bantuan, waktu, tenaga dan pikiran dalam membimbing penulis.
- 2. Papa, mama dan keluarga atas segala perhatian, dukungan dan doa yang telah diberikan
- 3. Harvian Satya Dharma atas segala perhatian, dukungan dan doa yang telah diberikan.
- 4. Thomas Bachri atas bantuan dan waktu yang diluangkan untuk penulis.
- 5. Seluruh teman-teman Pasca sarjana FTUI angkatan 2006
- 6. Dan seluruh pihak yang telah membantu sehingga tesis ini dapat terselesaikan.

Penulis menyadari bahwa tesis ini masih jauh dari sempurna dan memiliki keterbatasan. Oleh karena itu, segala saran dan kritik yang membangun sangat diharapkan demi kesempurnaan tesis ini. Akhir kata, penulis berharap tesis ini dapat bermanfaat bagi pihak yang berkepentingan.

Depok, Juni 2008

Penulis

**Universitas Indonesia** 

# **UNIVERSITAS INDONESIA PROGRAM PASCA SARJANA PROGRAM STUDI TEKNIK INDUSTRI Tesis, 7 Juli 2008**

### **Clarissa Asteria**

### **Penentuan Rute distribusi dengan algoritma tabu search untuk VRP dengan time windows ( Studi kasus di PT.X)**

### **ABSTRAK**

 Peranan transportasi dan distribusi sangat penting bagi perusahaan karena melalui kegiatan ini perusahaan dapat memenuhi kebutuhan konsumen. Kontribusi biaya transportasi dalam sistem distribusi perusahaan mencapai 1/3 hingga 2/3 dari total biaya distribusi. Karena itu, efisiensi sangat diperlukan untuk mengurangi biaya operasional distribusi perusahaan. Salah satu solusi untuk melakukan efisiensi tersebut adalah dengan menyusun jadwal pengiriman dan rute pengiriman yang lebih optimal sehingga dapat meminimalkan waktu, jarak dan biaya.

*Vehicle Routing Problem* (VRP) dikenal sebagai konsep yang dapat digunakan untuk mendapatkan rute terbaik bagi kendaraan. Tujuan dari VRP adalah mengatur urutan rute pemberhentian dalam pengiriman sehingga menghasilkan jarak tempuh total seminimal mungkin. Ada 3 jenis penyelesaian VRP; solusi eksak, heuristik dan metaheuristik. *Tabu Search* (TS) adalah salah satu solusi metaheuristik yang berbasis pada pencarian lokal.

Masalah ini juga yang dihadapi PT.X, sebuah perusahaan manufaktur yang memproduksi berbagai jenis cat. Selama ini pertimbangan perusahaan dalam mengatur rute hanyalah keterbatasan kapasitas, berat barang yang diangkut dan lokasi, tidak mempertimbangkan apakah jarak tempuh rute tersebut sudah minimal atau belum sehingga biaya bahan bakar yang dikeluarkan juga belum tentu minimal.

 Guna menyelesaikan masalah pengiriman tersebut, maka dikembangkan model penyelesaian VRP dengan metode *Tabu Search* (TS). Penerapan metode TS memerlukan adanya solusi awal. Dalam penelitian ini, metode *sweep* yang digunakan untuk membuat solusi awal. Selanjutnya solusi awal tersebut dioptimalkan dengan menggunakan algoritma TS yang disusun dalam suatu program menggunakan bahasa pemrograman *Visual Basic*. Selanjutnya, dilakukan pengolahan data dengan TS dengan menggunakan data pengiriman satu hari di PT.X. Hasil pengolahan data dengan TS menghasilkan penurunan jarak sebesar 77.7 km atau 18%, waktu tempuh 1.8 jam atau 17.1% dan biaya sebesar 181.087,66 atau 18.5%.

Keyword : *vehicle routing problem, tabu search, cost efficiency* 

**Universitas Indonesia** 

# **UNIVERSITY OF INDONESIA GRADUATE PROGRAM IN ENGINEERING INDUSTRIAL ENGINEERING PROGRAM Thesis, 7 July 2008**

### **Clarissa Asteria**

### **Distribution Routes Setting with Tabu Search Algorithm for VRP with Time Windows ( Case study at PT.X)**

### **ABSTRACT**

Transportation and distribution are two important activities for company because by doing these activities, producer will be able to fulfill customer's requirements. The transportation cost contribution on distribution system in company typically range between one-third and two-third of total logistic costs. Therefore, efficiency is needed to decrease company's operational cost on distribution. One of solutions for doing such efficiency is by setting optimal distribution schedule and delivering routes so time, distance and cost can be minimized..

Vehicle Routing Problem (VRP) is known as a concept that can be used to seek the best routes for vehicle. The objective of VRP is to set delivering routes order so that its total distance can be minimized. Basically, there are 3 kinds of VRP solution; exact solution, heuristics and metaheuristics. Tabu Search (TS) is one of metaheuristics that possess local search basic.

 PT.X, a manufacture company producing various kind of paints, has the routing problems. So far, the company's consideration in setting routes is merely based on capacity limitation, weight of products carried and location. The distance of route is never been assessed whether it has minimal distance so the delivery cost has been minimized optimally or not.

 In order to solve the delivery problems, VRP was developed with Tabu Search (TS) method. Implementation of TS method needs initial solution. Sweep method was used to create initial solution. The initial solution was then optimized using TS algorithm in a visual basic programe. The data produced was then proccessed with TS using one day delivery data in PT.X. The result is 77,7 km or 18% eficiency in distance, 1.8 hours or 17.1% in time and 181.087,66 or 18,5% in cost.

Keyword : vehicle routing problem, tabu search, cost efficiency

# **DAFTAR ISI**

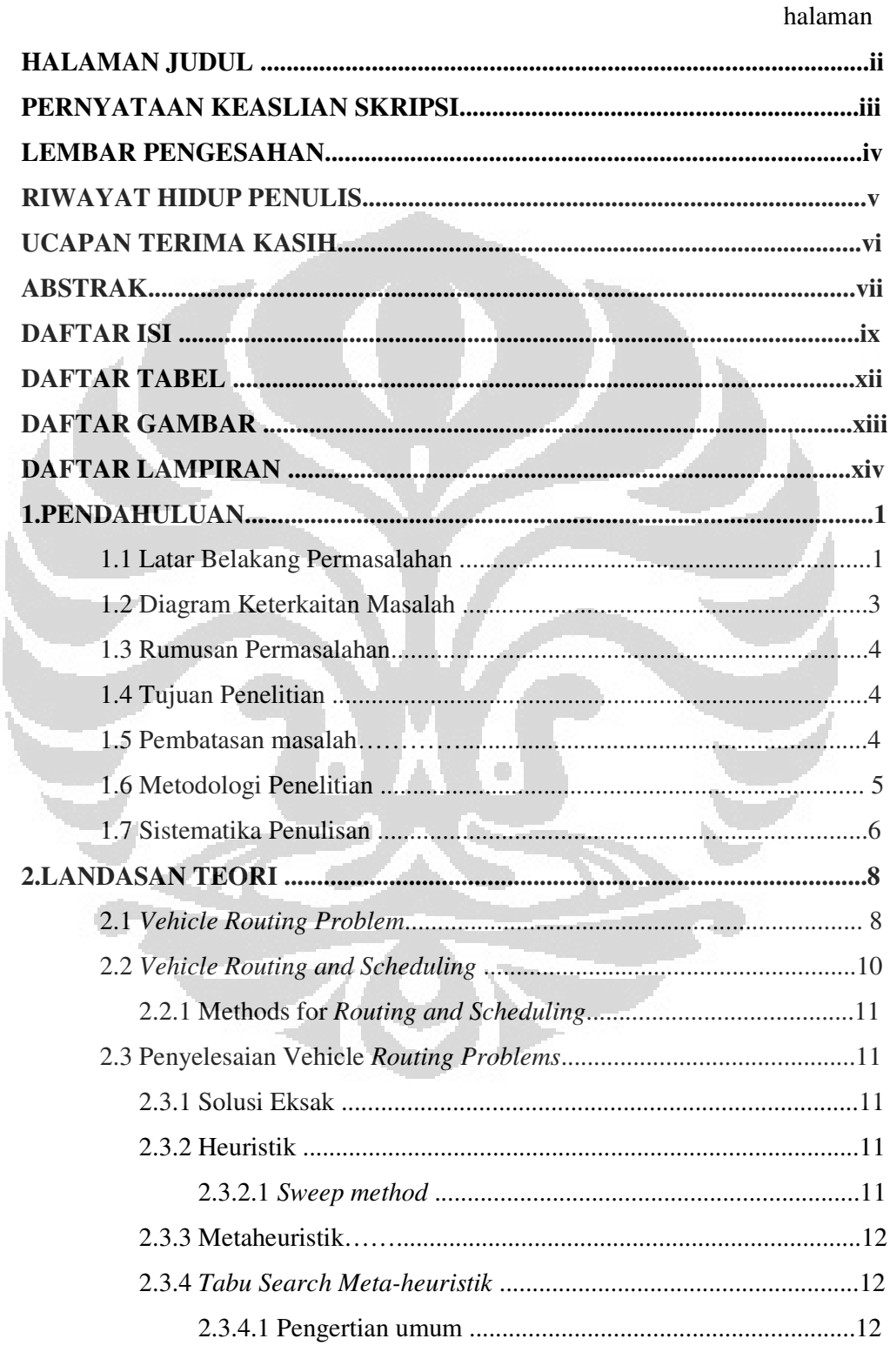

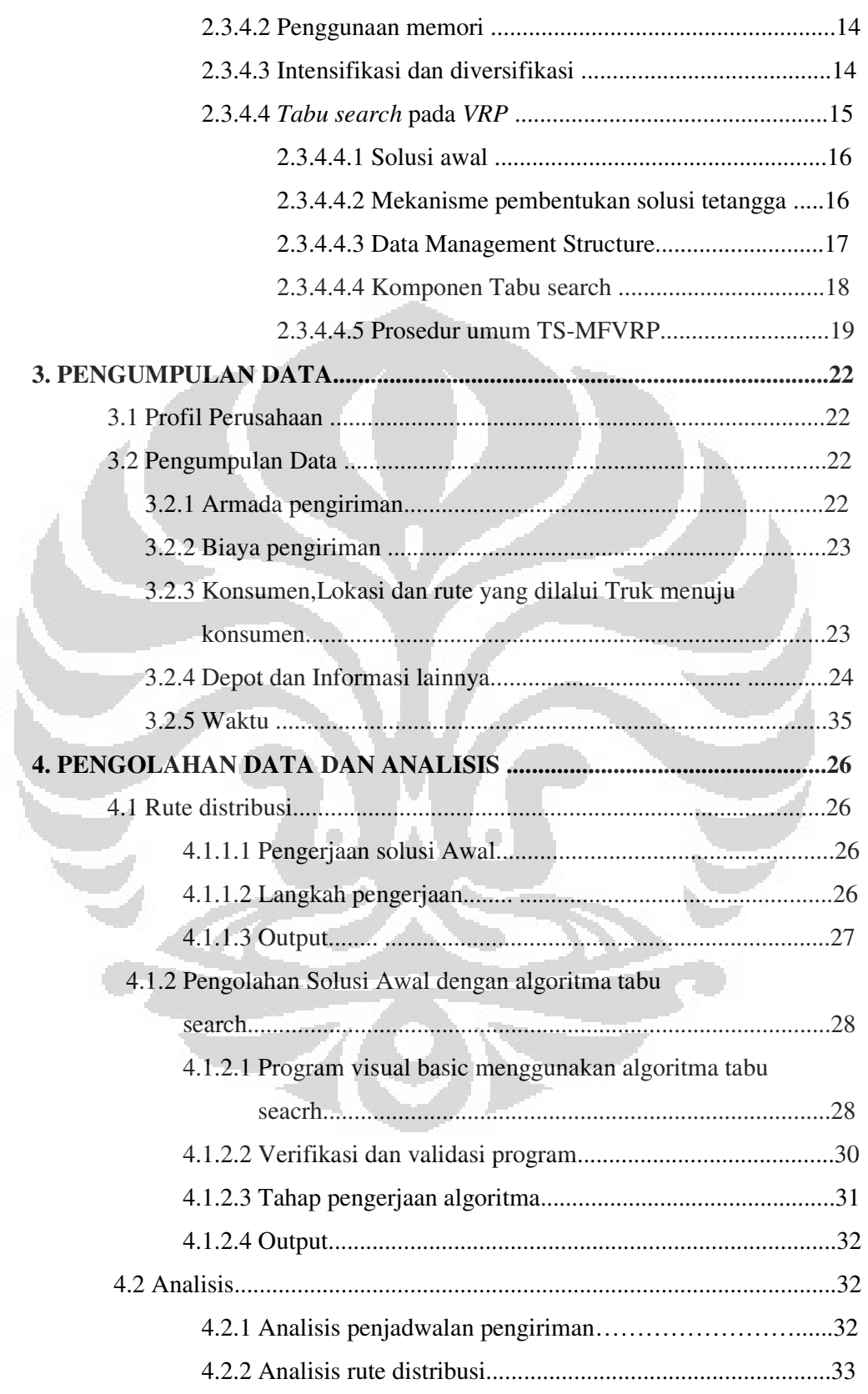

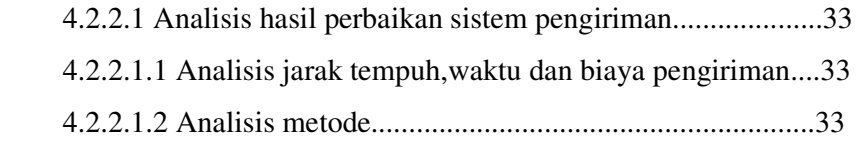

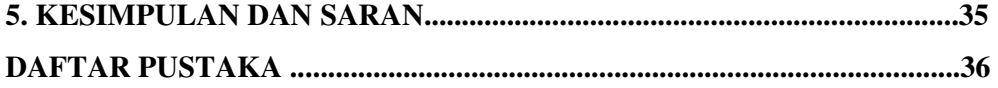

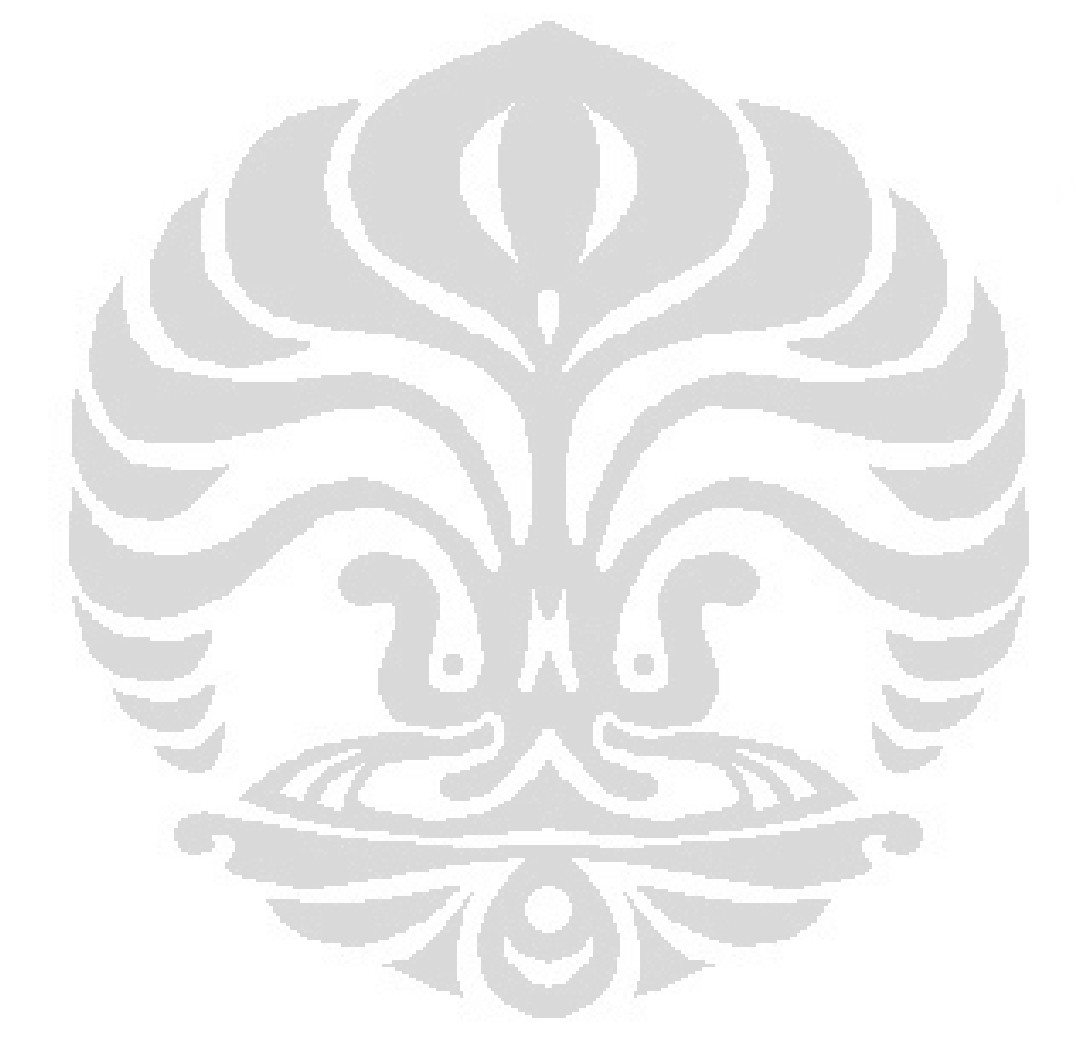

# **DAFTAR TABEL**

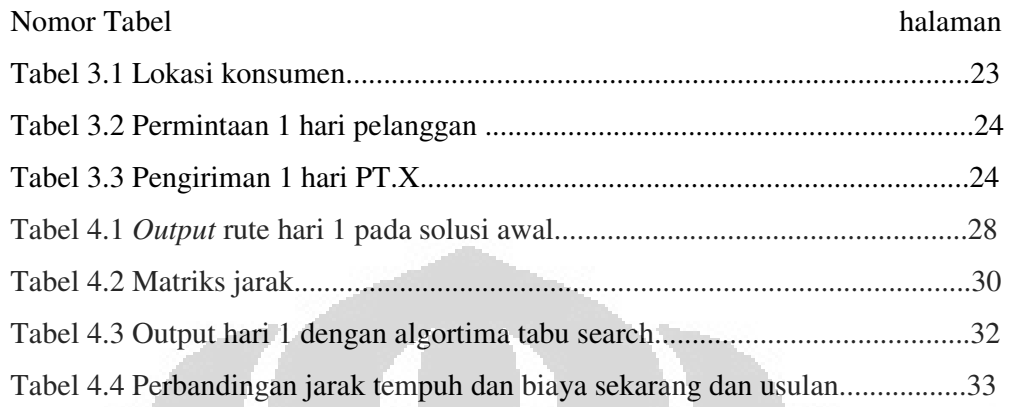

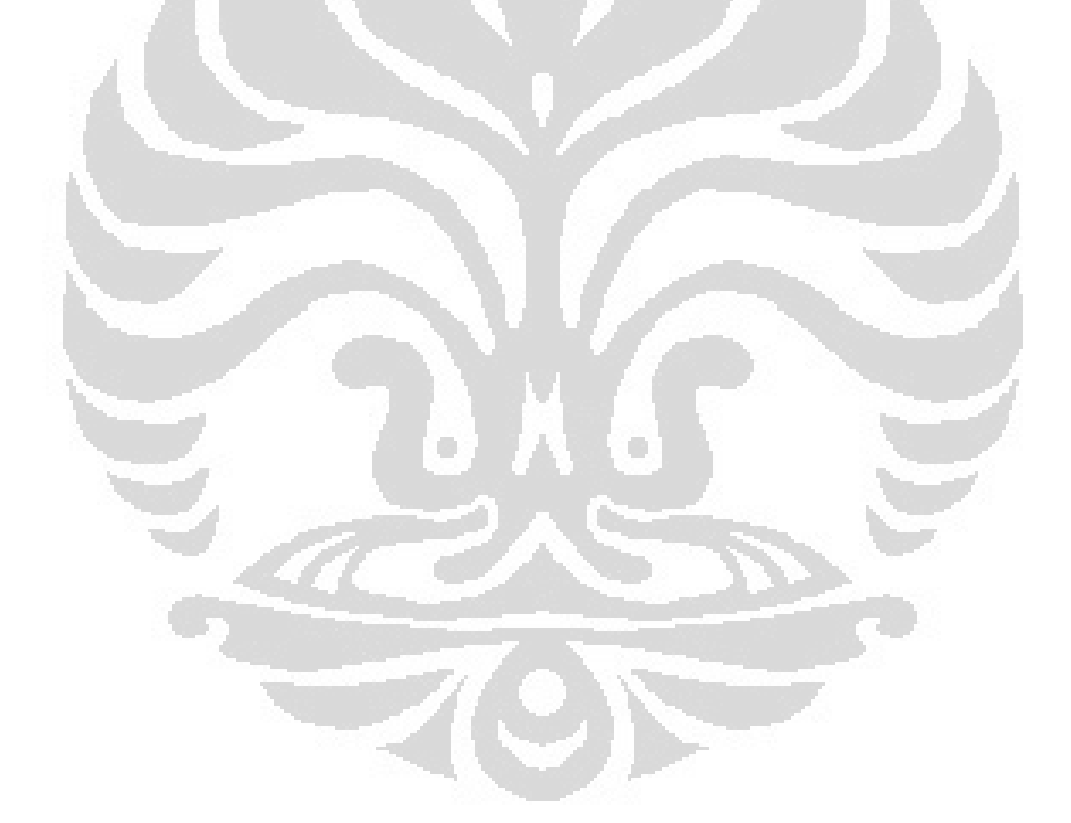

# **DAFTAR GAMBAR**

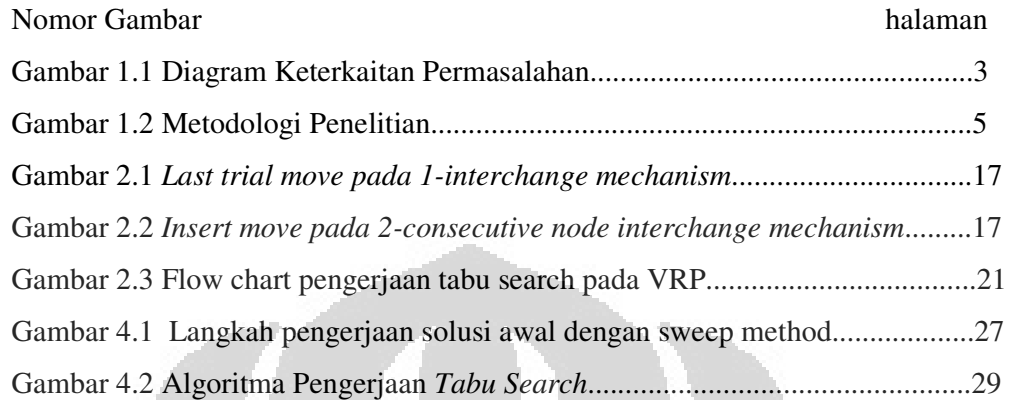

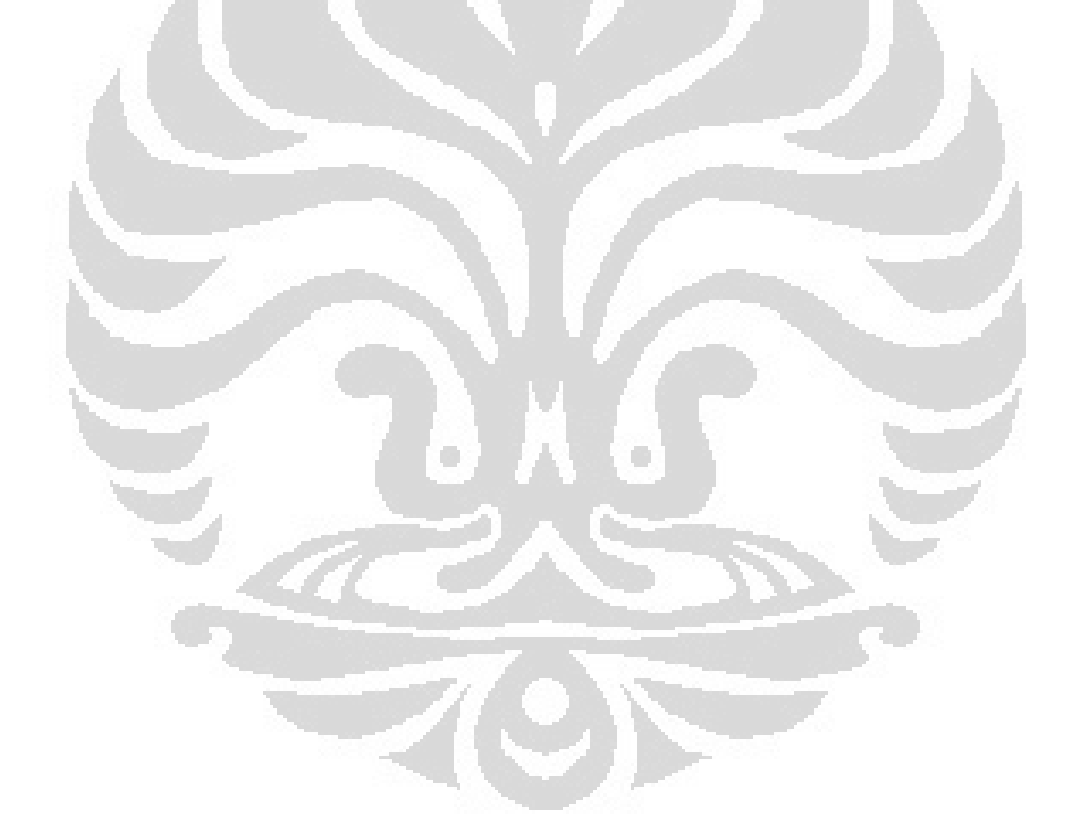

# **DAFTAR LAMPIRAN**

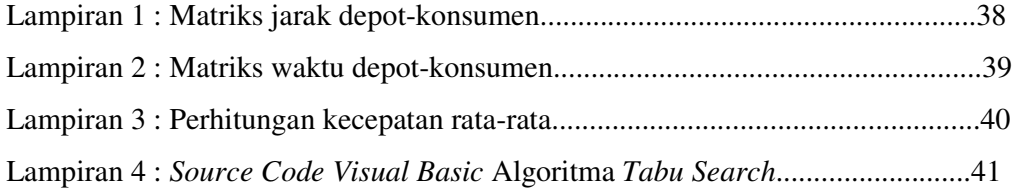

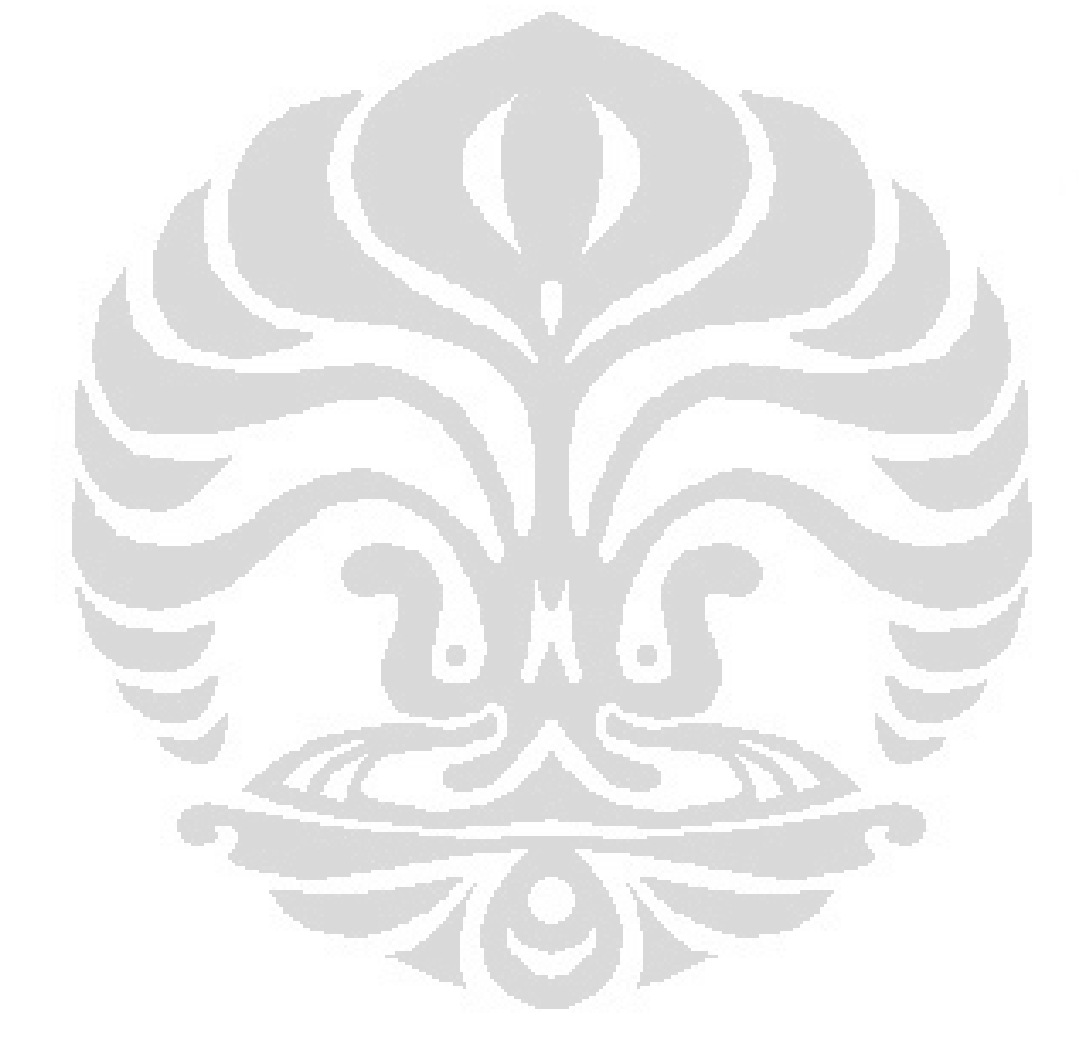

# **1.PENDAHULUAN**

### **I.1 LATAR BELAKANG PERMASALAHAN**

 Dalam dunia industri, sistem pengiriman dan penjadwalan memiliki peranan penting dalam suatu perusahaan. Manajemen logistik sendiri memiliki tujuan akhir yaitu mengantarkan produk ke konsumen tepat waktu dengan cara yang efektif dan efisien. Perusahaan mulai menyadari bahwa logistik mempunyai pengaruh yang signifikan terhadap biaya dan keputusan mengenai logistik akan menghasilkan level pelayanan kepada konsumen yang berbeda-beda. Tujuan akhir manajemen logistik adalah mendapatkan sejumlah barang atau jasa yang tepat pada tempat dan waktu yang tepat, serta kondisi yang diinginkan dengan memberikan kontribusi terbesar bagi perusahaan<sup>1</sup>.

Untuk mencapai tujuan akhir manajemen logistik, diperlukanlah suatu sistem distribusi produk yang :

- Memastikan bahwa produk yang tersedia pada waktu dan jumlah yang tepat sesuai permintaan konsumen
- Memiliki kualitas yang terjamin
- Memperhatikan tingkat keselamatan dalam pendistribusiannya.

Suatu perusahaan harus dapat mengoptimalkan sistem distribusinya agar dapat bersaing dengan perusahaan sejenis lainnya. Salah satu caranya adalah dengan pengoptimalan transportasi.

Salah satu permasalahan dalam transportasi adalah *Vehicle Routing Problems* (VRP) yaitu merancang *m* set rute kendaraan dengan biaya terkecil dimana tiap kendaraan berawal dan berakhir di depot, setiap konsumen hanya dilayani sekali oleh sebuah kendaraan, serta total permintaan yang dibawa tidak melebihi kapasitas kendaraan. Transportasi ini memberikan kontribusi biaya 1/3 sampai 2/3 dari total biaya distribusi<sup>1</sup>. Melihat kontribusi biaya sebesar itu, maka sangat penting adanya usaha dalam rangka meningkatkan efisiensi transportasi melalui optimalisasi penggunaan peralatan dan personil transportasi. Beberapa

 $\ddot{ }$ 

<sup>&</sup>lt;sup>1</sup> Ronald H. Ballou, 2004

metode yang digunakan untuk menyelesaikan VRP antara lain adalah dengan pendekatan eksak, heuristik dan metaheuristik. Dibandingkan dengan heuristik klasik, metaheuristik menunjukkan pencarian solusi yang lebih teliti. Penelitian dalam metaheuristik ini lebih menunjukkan perkembangan yang hebat dalam dekade terakhir dan telah menghasilkan heuristic VRP yang lebih efektif dan fleksible<sup>2</sup> . *Tabu search* (TS) merupakan metode terbaik yang dapat diimplementasikan pada VRP dibanding metaheuristik yang lain seperti *simulated annealing*, *genetic search*, *ant system* dan *neural network*.

*Vehicle Routing Problem with time windows (VRPTW)* merupakan perluasan dari VRP konvensional dimana terdapat pengaruh batasan kapasitas dan masing-masing pelanggan *i* berhubungan dengan suatu interval waktu ( *ai , b<sup>i</sup>* ), yang disebut *time window*. Waktu tersebut terdiri dari saat kendaraan meninggalkan depot, waktu perjalanan dan waktu pelayanan untuk masingmasing pelanggan. Waktu pelayanan untuk masing-masing pelanggan harus dimulai dalam kurun waktu *time window*, dan kendaraan harus berhenti pada lokasi pelanggan untuk waktu *s<sup>i</sup>* ( waktu pelayanan pelanggan ). Jika kendaraan datang lebih awal pada pelanggan *i* , kendaraan tersebut secara umum menunggu sampai waktu *a*<sub>i</sub>, sampai waktu pelayanan dimulai<sup>3</sup>.

Secara umum masalah yang dihadapi perusahaan dalam melakukan pengiriman barang antara lain kuantitas permintaan pengiriman yang berbedabeda untuk setiap titik, keterbatasan kapasitas, batasan waktu pengiriman untuk suatu titik, lokasi pelanggan, permintaan yang berfluktuatif, kapan sebaiknya pengiriman dan pengambilan itu dilakukan dan bagaimana membuat suatu rute kendaraan untuk mencapai daerah tertentu dengan menggunakan bahan bakar yang efisien. Masalah ini juga yang dihadapi PT.X, sebuah perusahaan manufaktur yang memproduksi berbagai jenis cat. Selama ini pertimbangan perusahaan dalam mengatur rute hanyalah keterbatasan kapasitas, berat barang yang diangkut dan lokasi, tidak pernah mempertimbangkan apakah jarak tempuh rute tersebut sudah minimal atau belum sehingga biaya bahan bakar yang dikeluarkan juga belum tentu minimal. Penjadwalan pengiriman di PT.X,

 $\overline{a}$ 

<sup>&</sup>lt;sup>2</sup> Gendreau M, Laporte G and Potvin J-Y, "Metaheuristic for the capacitated VRP, 2002

<sup>3</sup> Daniele Vigo, 2002

dilakukan berdasarkan kapan pesanan dari pelanggan datang. Karena pelanggan memesan dalam jangka waktu dan jumlah yang tidak tetap maka keadaan yang terjadi adalah ada kalanya kapasitas kendaraan tidak mencukupi dan ada kalanya kendaraan tersebut dalam keadaan tidak terutilisasi secara penuh.

Selain itu ,waktu untuk memuat barang sebelum dikirim juga relatif cukup lama karena permintaan konsumen yang fluktuatif, kadang permintaan konsumen sedikit sehingga barang harus dikumpulkan dulu sampai jumlah yang mencukupi untuk dikirim. Akibatnya perusahaan masih menemui kesulitan dalam mengirim barang pada konsumen tepat waktu.

Semua masalah tersebut harus dicari solusi yang optimal baik dari segi penggunaan kendaraan, waktu pengiriman, ketersediaan mobil dan pengemudi, efisiensi penggunaan bahan bakar dalam memenuhi semua pengiriman dan pada akhirnya diperlukan juga suatu sistem terintegrasi yang dapat mengatur sistem pengiriman perusahaan tersebut. Semua faktor-faktor yang mempengaruhi kendala pengiriman saling terkait satu sama lain sehingga dibutuhkan analisa dan perhitungan secara keseluruhan dalam proses penjadwalan dan pengiriman sehingga tujuan akhirnya memenuhi kepuasan pelanggan dan memberikan pelayanan yang terbaik dan optimal.

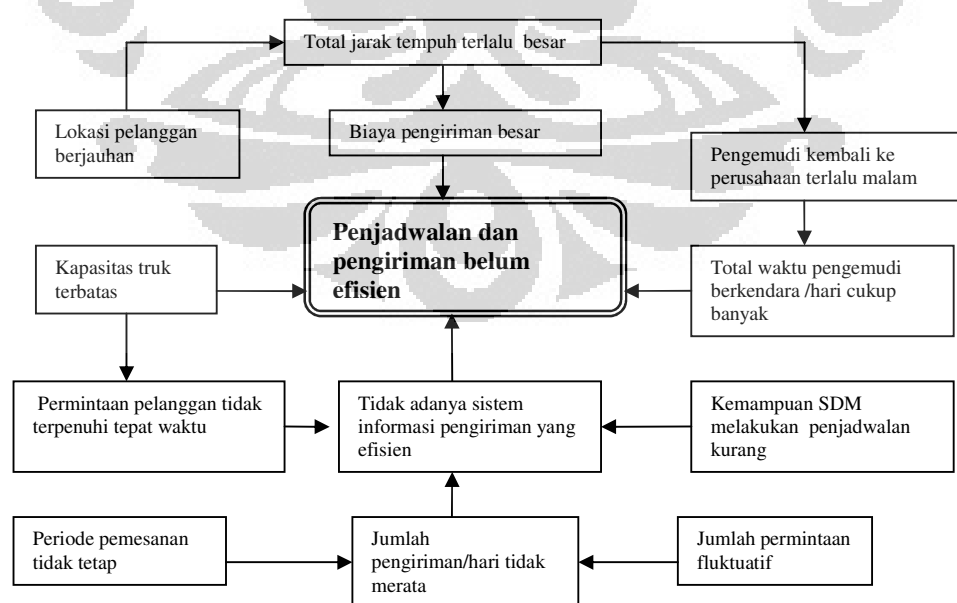

**I.2 DIAGRAM KETERKAITAN MASALAH** 

Gambar 1.1 Diagram keterkaitan masalah

### **I.3 PERUMUSAN PERMASALAHAN**

Permasalahan yang dijadikan fokus pada penelitian ini adalah bagaimana membuat suatu sistem informasi penjadwalan dan pengiriman untuk menentukan jadwal dan rute distribusi yang dapat meningkatkan efisiensi penjadwalan dan pengiriman cat di PT.X

### **I.4 TUJUAN PENELITIAN**

 Tujuan yang ingin dicapai dalam penelitian ini adalah memperoleh sistem penjadwalan dan rute distribusi yang optimal untuk mengatasi kendala-kendala yang terjadi, serta dapat meningkatkan efisiensi penjadwalan dan pengiriman cat di PT.X dengan menggunakan algoritma *Tabu Search for the vehicle routing problem with time windows.* 

## **I.5 PEMBATASAN MASALAH**

 Batasan masalah dari penelitian ini digunakan agar masalah yang diteliti lebih terarah dan terfokus sehingga penelitian dapat dilakukan sesuai dengan apa yang direncanakan dan memberikan hasil yang optimal. Batasan masalah yang digunakan pada penelitian ini adalah sebagai berikut :

• Penelitian dilakukan di gudang PT.X yang berlokasi di daerah Sunter

 $Z$ 

• Kondisi truk dianggap sama untuk semua armada dan jumlahnya tetap untuk satu periode

#### **I.6 METODOLOGI PENELITIAN**

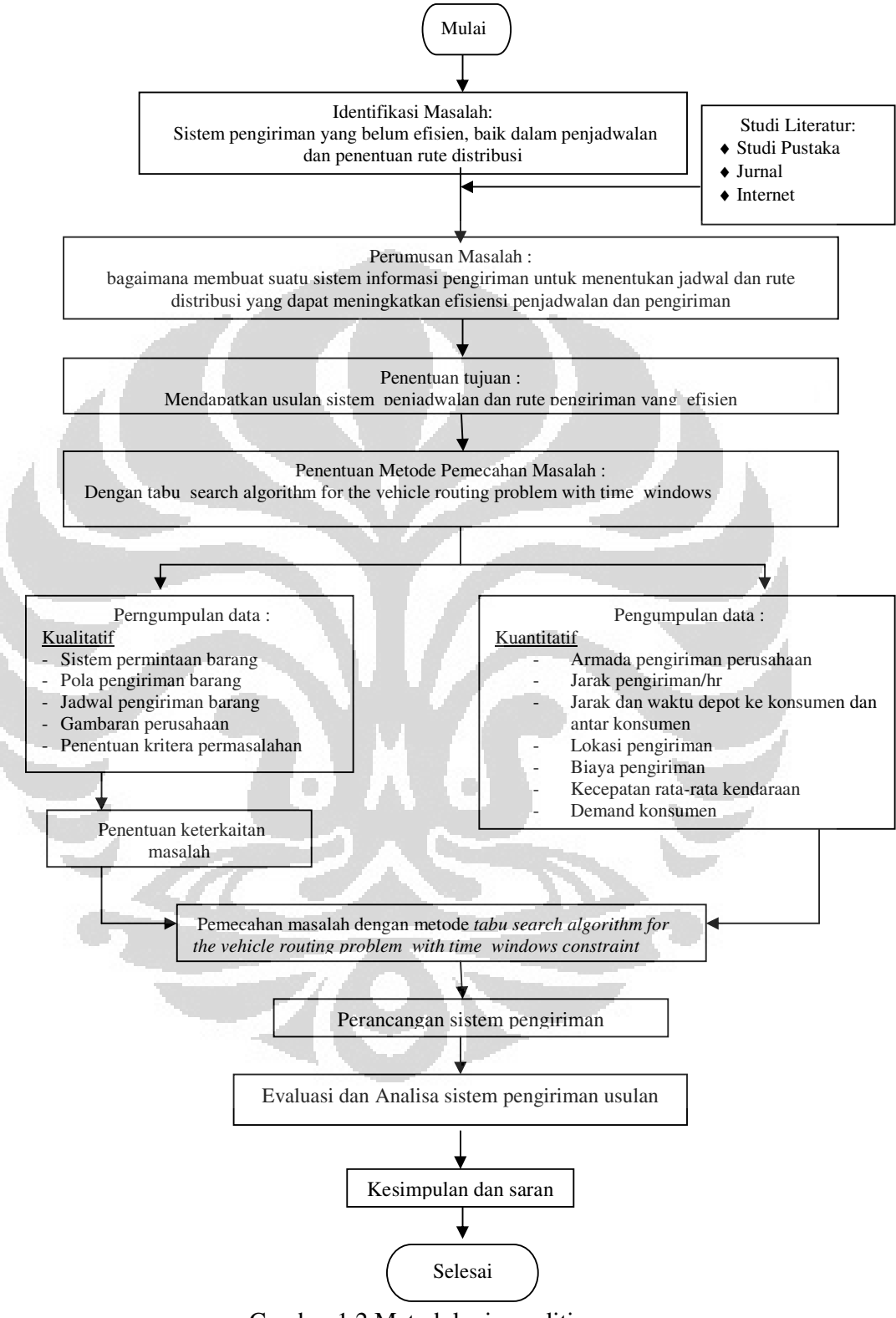

Gambar 1.2 Metodologi penelitian

### **1.7 SISTEMATIKA PENULISAN**

 Sistematika yang dipergunakan dalam penulisan penelitian ini mengikuti aturan standar baku penulisan tesis. Penulisan tesis ini dibuat dalam lima bab yang memberikan gambaran sistematis sejak awal penelitian hingga tercapainya tujuan penelitian.

 Dalam melakukan penelitian, pertama kali adalah menceritakan latar belakang pemilihan topik penelitian tesis ini. Selanjutnya membuat diagram keterkaitan masalah untuk melihat akar permasalahan sebagai suatu sistem yang memiliki sub sistem yang saling berhubungan. Diagram Keterkaitan Masalah di sini menjelaskan perlunya suatu sistem informasi pengiriman untuk menentukan jadwal dan rute distribusi yang dapat meningkatkan efisiensi penjadwalan dan pengiriman. Setelah menjelaskan latar belakang permasalahan, selanjutnya menguraikan tujuan penelitian dan manfaat yang diperoleh melalui studi penelitian dengan batasan-batasan penelitian agar fokus pada penelitian. Kemudian menjelaskan Metodologi Penelitian dan Sistematika Penulisan Laporan yang menggambarkan langkah – langkah proses penelitian agar mudah bagi pembaca dalam memahami hasil penelitian ini.

Bab II merupakan landasan teori yang digunakan dalam penelitian meliputi permasalahan penjadwalan pengiriman dan penyusunan rute distribusi. Secara umum pembahasan difokuskan pada VRP mulai dari definisi umum dan modelnya, teknik pencarian solusi melalui algoritma eksak heuristik dan metaheuristik. Dalam hal ini pembahasan mendalam diutamakan mengenai metode *tabu search* sebagai salah satu metaheuristik.

Proses pengumpulan dan pengolahan data dilakukan pada bab III. Pada bab ini berisi tentang keadaan penjadwalan dan pengiriman saat ini serta karakteristik data yang dibutuhkan baik data untuk penyusunan jadwal pengiriman maupun data untuk dijadikan parameter pencapaian tujuan.

Bab IV adalah pengolahan data dan analisis. Sistem pemesanan dan pengiriman diperoleh dengan melakukan penghitungan terhadap jumlah permintaan pelanggan, kapasitas mobil tangki, serta rata-rata konsumsi oleh pelanggan per hari. Setelah berhasil disusun jadwal pengiriman maka data tersebut akan dimasukkan dalam *software visual basic* dengan metode *tabu search*

guna memperoleh rute distribusi yang optimal menghasilkan jarak tempuh total terpendek. Analisa dilakukan untuk membandingkan proses pengiriman yang diterapkan sekarang dengan proses hasil penelitian.

 Bab terakhir yaitu bab kesimpulan yang menyajikan beberapa hal penting sebagai kesimpulan atas seluruh penelitian yang dilakukan.

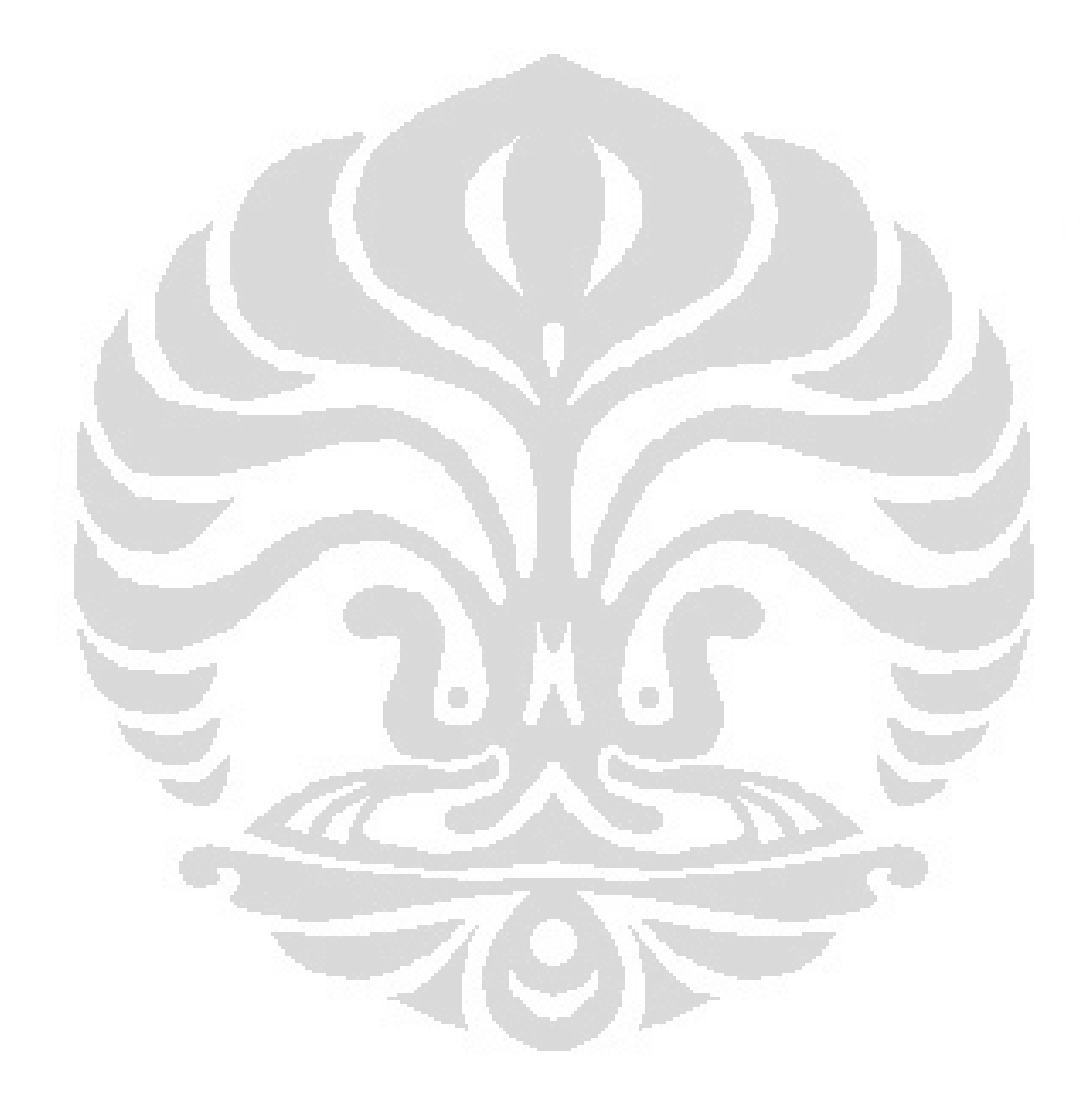

# **2.LANDASAN TEORI**

### **2.1. VEHICLE ROUTING PROBLEMS**

Logistik mempunyai pengaruh yang signifikan terhadap biaya dan keputusan suatu perusahaan, logistik juga berpengaruh untuk menghasilkan level pelayanan kepada konsumen yang berbeda-beda. Tujuan akhir manajemen logistik adalah mendapatkan sejumlah barang atau jasa yang tepat pada tempat dan waktu yang tepat, serta kondisi yang diinginkan dengan memberikan kontribusi terbesar bagi perusahaan<sup>1</sup>.

Untuk mencapai tujuan akhir manajemen logistik, diperlukanlah suatu sistem distribusi produk yang :

- Memastikan bahwa produk yang tersedia pada waktu dan jumlah yang tepat sesuai permintaan konsumen
- Memiliki kualitas yang terjamin
- Memperhatikan tingkat keselamatan dalam pendistribusiannya.

Suatu perusahaan harus dapat mengoptimalkan sistem distribusinya agar dapat bersaing dengan perusahaan sejenis lainnya. Salah satu caranya adalah dengan pengoptimalan transportasi. Salah satu permasalahan dalam transportasi adalah *Vehicle Routing Problems* (VRP) yaitu merancang *m* set rute kendaraan dengan biaya rendah dimana tiap kendaraan berawal dan berakhir di depot, setiap konsumen hanya dilayani sekali oleh sebuah kendaraan, serta total permintaan yang dibawa tidak melebihi kapasitas kendaraan. Transportasi ini memberikan kontribusi biaya 1/3 sampai 2/3 dari total biaya distribusi<sup>1</sup>.

Vehicle routing problems (VRP), pertama kali dikenalkan oleh Dantzig dan Ramser pada tahun 1959. VRP ini memegang peranan penting pada manajemen distribusi dan telah menjadi salah satu permasalahan dalam optimalisasi kombinasi yang dipelajari secara luas. VRP merupakan manajemen distribusi barang yang memperhatikan pelayanan, periode waktu tertentu, sekelompok konsumen dengan sejumlah kendaraan yang berlokasi pada satu atau lebih depot yang dijalankan oleh sekelompok pengendara, menggunakan *road* 

*network* yang sesuai. Solusi dari sebuah VRP yaitu menentukan sejumlah rute, yang masing-masing dilayani oleh suatu kendaraan yang berasal dan berakhir pada depotnya, sehingga kebutuhan pelanggan terpenuhi, semua permasalahan operasional terselesaikan dan biaya transportasi secara umum diminimalkan.

Karakteristik konsumen dalam VRP:

- Menempatkan *road graph* dimana konsumen berada
- Adanya *demand* dalam berbagai tipe dan harus diantarkan ke tempat konsumen
- Terdapat periode waktu (*time window*) dimana konsumen dapat dilayani
- Waktu yang dibutuhkan untuk mengantarkan barang ke lokasi konsumen (*loading time*), hal tersebut dapat berhubungan dengan jenis kendaraan
- Sekelompok kendaraan tersedia digunakan untuk melayani konsumen

Terdapat empat tujuan umum VRP<sup>4</sup>, yaitu :

- Meminimalkan biaya transportasi global, terkait dengan jarak dan biaya tetap yang berhubungan dengan kendaraan
- Meminimalkan jumlah kendaraan (atau pengemudi) yang dibutuhkan untuk melayani semua konsumen
- Menyeimbangkan rute, untuk waktu perjalanan dan muatan kendaraan
- Meminimalkan penalti akibat *service* yang kurang memuaskan dari konsumen

Menurut Toth dan Vigo (2002) ditemukan variasi permasalahan utama VRP yaitu:

- Setiap kendaraan memiliki kapasitas yang terbatas (*Capacitaced VRP*-CVRP)
- Setiap konsumen harus dikirimi barang dalam waktu tertentu (*VRP with time windows*-VRPTW)
- Vendor menggunakan banyak depot untuk mengirimi konsumen (*Multiple Depot VRP* – MDVRP)
- Konsumen dapat mengembalikan barang-barang kembali ke depot (*VRP with pick up and delivering* – VRPPD)

 $\ddot{ }$ 

<sup>4</sup> Toth and Vigo, 2002

- Konsumen dilayani dengan menggunakan kendaraan yang berbedabeda (*Split Delivery VRP* – SDVRP)
- Beberapa besaran (seperti jumlah konsumen, jumlah permintaan, waktu melayani dan waktu perjalanan)
- Pengiriman dilakukan dalam periode waktu tertentu (*Periodic VRP*-PVRP)

# **2.2 VEHICLE ROUTING AND SCHEDULING**

*Vehicle routing and scheduling* merupakan perluasan dari *vehicle routing problem*. Beberapa batasan yang realistis yang termasuk didalamnya adalah sebagai berikut<sup>1</sup>:

- 1. Dalam setiap titik pemberhentian, ada sejumlah volume yang diambil dan dikirim.
- 2. Beragam kendaraan kemungkinan digunakan, disebabkan karena beragam batasan kapasitas pengangkutan.
- 3. Maksimum total waktu kerja operator kendaraan untuk melakukan pengiriman sebelum periode istirahat selama kurang lebih 8 jam.
- 4. Titik pemberhentian (konsumen) hanya memperbolehkan pengiriman dan/atau pengambilan produk pada waktu tertentu (disebut : *time windows*).
- 5. Pengambilan hanya boleh dilakukan setelah dilakukan pengiriman.
- 6. Operator kendaraan diperbolehkan istirahat atau makan siang pada waktu tertentu.

Beberapa batasan diatas menambah kompleksitas masalah *routing* ini dan mempersulit kita dalam pemilihan solusi yang paling optimal. Solusi yang paling optimal dapat diperoleh dengan cara menerapkan beberapa panduan untuk menghasilkan *routing* dan *scheduling* yang baik atau beberapa prosedur *logical heuristic* dengan pertimbangan kendaraan memulai perjalanan dari pabrik (depot), menuju ke beberapa titik pemberhentian (stop) untuk melakukan pengiriman, dan kembali ke pabrik (depot) pada hari yang sama.

### **2.2.1. Methods for Routing and Scheduling**

Permasalahan untuk mendapatkan hasil solusi yang optimal dari pemecahan VRP (*Vehicle Routing Problems*) menjadi bertambah jika terdapat penambahan kendala (*constraint*) pada kasus yang harus diselesaikan. Kendalakendala tersebut antara lain batasan waktu (*time window*), jenis kendaraan angkut yang berbeda-beda kapasitas angkutnya, total waktu maksimum operator kendaraan melakukan pengiriman, hambatan-hambatan yang di perjalanan, waktu istirahat operator kendaraan ketika melakukan pengiriman dan lain sebagainya. Dari banyak pendekatan untuk memecahkan masalah VRP terdapat dua metode yang paling umum digunakan yaitu *sweep method* dan *savings method*. Kedua metode tersebut merupakan tehnik pemecahan VRP secara *heuristic*.

### **2.3 PENYELESAIAN VEHICLE ROUTING PROBLEMS**

Pada dasarnya , terdapat 3 macam penyelesaian VRP :

**2.3.1. Solusi eksak** 

Pada solusi eksak dilakukan pendekatan dengan menghitung setiap solusi yang mungkin sampai satu terbaik dapat diperoleh. *Branch and bound* dan *branch and cut* merupakan contoh dari penyelesaian eksak.

# **2.3.2. Heuristik**

Metode Heuristik memberikan suatu cara untuk menyelesaikan permasalahan optimasi yang lebih sulit dan dengan kualitas dan waktu penyelesaian yang lebih cepat daripada solusi eksak. Contoh metode heuristik antara lain: Saving Based,

Matching based, Multiroute improvement *heuristic*,dll.

#### 2.3.2.1.*Sweep Method*

 $\ddot{\phantom{a}}$ 

*Sweep method* adalah metode yang sederhana dalam perhitungannya, bahkan untuk memecahkan masalah dengan ukuran yang cukup besar. Keakuratan metode ini rata-rata kesalahan perhitungannya adalah sebesar 10 persen<sup>5</sup>

<sup>5</sup> Ronald h Ballou dan Yogesh K Agarwal." A Performance Comparison of Several Popular Algorithms for Vehicle Routing and Scheduling". *Journal of Business Logistics 9, no.1*.1998: 51-65

Keakuratan metode ini adalah pada cara pembuatan jalur rutenya. Prosesnya terdiri dari dua tahap, pertama titik pemberhentian ditentukan untuk kendaraan yang ada. Tahap kedua adalah menentukan urutan titik pemberhentian pada rute. Karena melibatkan dua tahapan proses maka total waktu dalam suatu rute dan batasan waktu tidak dapat ditangani dengan baik oleh metode ini.

Metode ini termasuk di dalam jenis metode *cluster* atau pengelompokkan, yang mana pengelompokkan awal dilakukan dengan menggabungkan perhentianperhentian yang setiap kelompok mengakomodasi volume masing-masing perhentian. Volume total perhentian dari satu *cluster* mungkin akan melebihi kapasitas kendaraan karenanya beberapa perhentian dipindahkan ke kendaraan yang kapasitasnya belum penuh. Relokasi seperti ini dilakukan dengan menggunakan metode transportasi *linear programming*.

 Yang menarik dari metode ini adalah perhentian dikelompokkan berdasarkan kedekatan dan logikanya akan menghasilkan jarak total yang rendah. Ketika volume *cluster* melebihi kapasitas kendaraan realokasi perhentian ke *cluster* lain dilakukan untuk mendapatkan keseimbangan optimum di antara *cluster*. Karena pengelompokkan terpisah dari pengurutan (*sequencing*), kendala waktu tidak dapat diselesaikan menggunakan metode ini.

### **2.3.3. METAHEURISTIK**

Metaheuristik, adalah suatu metode untuk melakukan eksplorasi yang lebih dalam pada daerah yang menjanjikan dari ruang solusi yang ada. Kualitas solusi yang dihasilkan dari metode ini jauh lebih baik daripada yang didapat heuristik klasik. Contoh metaheuristik adalah *genetic algorithm, simulated annealing, tabu search, ant colony system* dsb.

 $\blacksquare$ 

### **2.3.4.** *Tabu Search* **Meta-***Heuristic*

#### 2.3.4.1.*Pengertian Umum*

Kata tabu atau *taboo* berasal dari bahasa Tongan yaitu salah satu bahasa Polynesia yang digunakan oleh penduduk pribumi dari pulau Tonga untuk mengungkapkan sesuatu yang tidak boleh disentuh karena merupakan sesuatu

yang keramat<sup>6</sup>. Menurut kamus Webster juga berarti " sebuah larangan yang diturunkan secara sosial sebagai mekanisme protektif "atau sesuatu yang dilarang sebab mngandung resiko. Resiko yang dihindari dalam hal ini adalah hal yang kontra produktif.

Lebih rinci lagi, tabu search berdasarkan premis yang bersifat *problem solving* atau memecahkan masalah, untuk dikualifikasikan cerdas, harus menyertakan *adaptive memory* dan *responsive exploration*. Fitur *adaptive memory* dan *responsive exploration* dalam TS membuat implementasi prosedur yang dapat melakukan pencarian berbagai solusi secara ekonomis dan efektif. Karena pilihan-pilihan lokal dipandu dengan informasi yang dikumpulkan selama pencarian tabu search sangat berbeda dibandingkan dengan pola tanpa memori (*memoriless*) yang sangat bergantung pada proses semi acak yang mengimplementasikan sebuah bentuk sampling. Contoh dari metode tanpa memori adalah *heuristic greedy*, dan pendekatan *annealing* dan *genetic*  terinspirasi oleh metafor fisika dan biologi. *Adaptive memory* juga berbeda dengan desain memori yang kaku pada algoritma *branch and bound*.

Upaya untuk melakukan eksplorasi responsif dalam *tabu search*, baik itu implementasi *deterministic* atau *probabilistic,* berasal dari pemahaman bahwa suatu pilihan strategi yang buruk dapat menghasilkan informasi yang lebih banyak dibandingkan suatu pilihan acak yang baik. Dalam suatu sistem yang menggunakan memori sebuah pilihan buruk yang berdasarkan strategi dapat memberikan petunjuk yang bermanfaat tentang bagaimana strategi tersebut dapat diubah menjadi lebih baik.

Responsive exploration mengintegrasikan prinsip-prinsip dasar dari intelegence search, seperti memanfaatkan fitur solusi yang baik saat menjelajahi area baru yang menjanjikan. Tabu search memperhatikan pencarian cara baru yang lebih efektif dalam memperoleh keuntungan dari mekanisme yang berhubungan dengan *adaptive memory* dan *responsive exploration*. Pengembangan pola baru dan kombinasi-kombinasi strategi membuat tabu suatu area yang luas untuk penelitian dan studi empiris.

 $\ddot{ }$ 

<sup>6</sup> Glover, Fred and Manuel Laguna, 1997, *Tabu search*

#### 2.3.4.2.*Penggunaan Memori*

Struktur memori dlm tabu search beroperasi atas referensi empat dimensi utama yaitu referensi *frequency, quality*, dan *influence*. Dimensi quality mengacu pada kemampuan untuk membedakan kelebihan dari solusi-solusi yang dikunjungi selama pencarian. Pada konteks tersebut, memori dapat digunakan untuk mengidentifikasi elemen-elemen yang umum tentang solusi yang baik atau tentang jalan yang membawa kepada solusi tersebut. Pada prakteknya, quality menjadi landasan untuk pembelajaran berbasis intensif, dimana penghargaan diberikan untuk meningkatkan tindakan yang menghasilkan solusi yang baik, dan penalti diberikan untuk menghindari tindakan-tindakan yang menyebabkan solusi yang buruk. Fleksibilitas dari struktur memori tersebut memungkinkan pencarian untuk diarahkan dalam suatu lingkungan *multi objektif*, dimana kebaikan dari suatu arah pencarian tertentu dapat ditentukan oleh lebih dari satu fungsi. Konsep quality dari tabu search lebih luas dibandingkan dengan metode optimisasi standard.

 Memori yang digunakan dalam tabu search bersifat ekspilisit dan juga atributif. Memori eksplisit merekam seluruh solusi, teutama terdiri dari solusi penting yang dikunjugi selama pencarian. Suatu perluasan dari memori ini merekam solusi penting yang sangat atraktif namun merupakan solusi tetangga yang belum tereksplorasi.

 Sebagai alternatif, tabu search menggunakan memori atributif untuk tujuan sebagai panduan. Jenis memori ini merekam informasi tentang atributatribut solusi yang mengalami perubahan dalam proses perpindahan dari satu solusi ke solusi yang lain. Sebagai contoh, dalam suatu grafik atau jaringan, atribut dapat terdiri dari nodes atau arah yang ditambahkan, dihilangkan atau direposisi dengan mekanisme perpindahan. Dalam penjadwalan produksi, daftar digunakan sebagai atribut untuk mencegah atau mendorong metode untuk mengikuti arah pencarian tertentu

#### 2.3.4.3. *Intensifikasi dan Diversifikasi*

Dua komponen yang sangat penting dari tabu search adalah strategi intensifikasi dan diversifikasi. Strategi intensifikasi berdasarkan modifikasi

aturan-aturan pilihan untuk memacu kombinasi pergerakan dan fitur-fitur solusi yang terbukti baik. Ini juga berarti mulainya pencarian daerah yang menarik secara lebih menyeluruh. Karena solusi elit harus dicatat untuk mencari solusisolusi tetangga, memori eksplisit sangat berhubungan dengan implemntasi dari strategi intensifikasi. Perbedaan utama antara intensifikasi dan diversifikasi adalah bahwa selama masa intensifikasi pencarian difokuskan pada pemeriksaan untuk solusi elit.

 Strategi intensifikasi membutuhkan cara untuk mengidentifikasi suatu set solusi elit sebagai dasar untuk menggabungkan atribut-atribut yang baik menjadi solusi yang baru. Keanggotaan dalam suatu set elit sering ditentukan dengan menentukan ambang batas yang dihubungkan dengan nilai fungsi objektif dari solusi terbaik yang ditemukan selama pencarian.

### 2.3.4.4. *Tabu Search pada VRP*

 $\overline{a}$ 

*Tabu search* adalah salah satu metode yang tergabung dalam satu kelas yang disebut meta-*heuristic<sup>7</sup>* . Metode *Tabu search* ini terbukti sukses dalam memecahkan permasalahan kombinatorial terkait dengan masalah optimasi. Dasar dari TS meta-*heuristic* adalah dengan menggunakan strategi pengawalan yang agresif untuk memotong prosedur pencarian lokal untuk membawa keluar eksplorasi dari himpunan solusi dalam rangka menghindari keterjebakan dalam *local optima*. Ketika *local optima* ditemui, strategi agresif bergerak ke solusi terbaik di setiap tetangga walaupun mungkin akan mengakibatkan penurunan dalam nilai tujuan. Untuk menghindari pencarian ke tempat yang baru saja diperoleh, TS menggunakan struktur memori untuk menyimpan atribut dari solusi yang diterima yang baru saja ditemui dalam *tabu list*. Atribut yang disimpan dalam *tabu list* disebut tabu- active, dan solusi-solusi yang memiliki elemen tabu active dikatakan sebagai tabu. Sebuah atribut tetap tabu active selama durasi tt, dikenal sebagai *tabu tenure* sebelum ini dibuat tidak *tabu active*. Algoritma TS melanjutkan pencariannya sampai iterasi tertentu sebelum ini diakhiri.

29

<sup>&</sup>lt;sup>7</sup> Osman IH (1995), An introduction to meta-heuristic. In: Lawrence M and Wilsdon C (eds).

*Operational Research Society Tutorial*. Operational Research Society : Birmingham, pp 92-122

TS meta-*heuristic* membutuhkan :

- Solusi awal
- Mekanisme pembentukan solusi tetangga
- Data management structure
- Set komponen untuk algoritma TS

### 2.3.4.4.1. *Solusi Awal*

Solusi awal yang digunakan untuk algoritma TS adalah solusi dari kelas yang lebih rendah dalam hal ini dapat melalui pendekatan eksak ataupun metode heuristik. Prosedur VRP digunakan untuk mendapatkan solusi awal secara cepat dan selanjutnya diperbaiki menggunakan algoritma TS. Untuk setiap kendaraan tipe t, beberapa solusi dihasilkan. Kemudian dipilih solusi awal terbaik dengan mempertimbangkan semua jenis kendaraan yang ada. Kendaraan yang berbedabeda diatur untuk sekelompok rute terbaik dalam solusi awal untuk menurunkan biaya tetap total dan biaya variabel.

### 2.3.4.4.2. *Mekanisme Pembentukan Solusi Tetangga*

Anggap S =  $\{R_1, \ldots, R_p, \ldots, R_v\}$  adalah merupakan solusi MFVRP dimana *v* adalah jumlah total kendaraan dari seluruh jenis. Mekanisme pembentukan solusi tetangga menentukan suatu set operator yang dapat diaplikasikan pada S untuk menghasilkan *move* ke solusi S' yang lain sebagai tetangga S, N(S). Untuk implementasinya diadopsi mekanisme λ*-interchange* oleh Osman untuk masalah *routing* dan *grouping*. Misalkan sepasang rute (*Rp, Rq*) dalam S, λ*-interchange* yang dapat digunakan adalah:

• 1-interchange mechanism

 Proses pada mekanisme ini ada dua yaitu proses pindah (*shift*) dan proses tukar (*exchange*). Proses pindah berdasarkan operator (1,0) dan (0,1), sedangkan proses tukar berdasarkan operator (1,1). Operator pindah (1,0) memindahkan satu konsumen dari rute R*p* ke R*q* sedangkan operator pindah (0,1) memindahkan satu konsumen dari rute R*q* ke R*p*. Operator (1,1) menukar masing-masing satu konsumen dari rute R*p* ke R*q* secara serentak.

Gambar 2.1. *last trial move* pada *1-interchange mechanism*

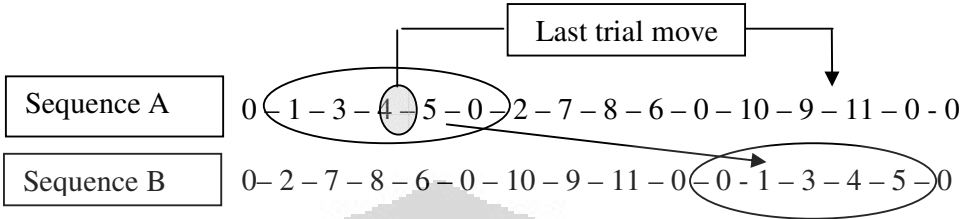

### • 2-Consecutive node interchange mechanism

Mekanisme ini menggunakan semua operator pada 1-*interchange mechanism* ditambah operator pindah (2,0) dan (0,2) dan operator tukar (2,1), (1,2) dan (2,2). Cara kerja operator-operator tersebut sama dengan pada 1-*interchange mechanism* hanya saja jumlah konsumen yang dipindahkan atau dipertukarkan berbeda. Pada operator tambahan tadi yang berpindah atau dipertukarkan sebanyak dua konsumen, yang mana dua konsumen tersebut berurutan atau tidak berurutan.

| Sequence A | 0 | $(1-3) - 4 - 5 - 0 - 2$ | $(7) - 8 - 6 - 0 - 10 - 9 - 11 - 0 - 0$   |
|------------|---|-------------------------|-------------------------------------------|
| Sequence B | 0 | $(7) - 4 - 5 - 0 - 2$   | $(1-3) - 8 - 6 - 0 - 10 - 9 - 11 - 0 - 0$ |

Gambar 2.2. *insert move* pada *2-Consecutive node interchange mechanism* 

### 2.3.4.4.3. *Data Management Structure*

Untuk meningkatkan kecepatan heuristik dikembangkan sebuiah struktur management data untuk merekam jarak masing-masing *route delivery*, permintaan, dan kendaraan yang dialokasikan. Ketika sebuah solusi tetangga dibentuk dengan satu *move* tetangga, hanya dua dari rute yang terlibat yang diitung ulang.

• *Tabu list*

*Tabu list* adalah memori jangka pendek yang digunakan untuk menyimpan beberapa atribut dari *move* yang sedang dilakukan untuk menentukan status tabu di *move* selanjutnya.

• *Tabu restriction* 

*Tabu restriction* adalah kriteria untuk menetukan status *move* yang tabu. Ada beberapa arahan yang dapat digunakan untuk membuat *tabu restriciton* ini. Misalnya untuk mekanisme 2-consecutive node interchange, *move* dikatakan tabu jika konsumen *i* dan *j* dan konsumen *l* dan *s* kembali ke rute semulanya.

• *Aspiration criteria* 

*Aspiration criteria* mengesampingkan status tabu dari sebuah *move* yang merupakan tabu-active dan membuat *move* tersebut diizinkan jika *move* tersebut menghasilkan solusi terbaik baru.

• *Stopping rule* 

Merupakan aturan atau kriteria untuk menghentikan seluruh proses *tabu search*.

• Skema *tabu tenure*

*Tabu tenure* adalah durasi suatu atribut dikatakan *tabu active*, setelah melewati nilai tabu tenure ini maka atribut tersebut tidak lagi *tabu active*. Skema yang digunakan untuk melakukan kontrol tabu tenure adalah :

o Skema *Fixed TS* (F-tabu)

Merupakan cara yang paling pertama dikenal dan digunakan yaitu menerapkan nilai *tt* selama proses.

o Skema *Robust TS* (Rb-tabu)

Menggunakan nilai *tt* secara acak pada kisaran tertentu. Selama pencarian nilai *tt* secara periodik berubah setelah melakukan sebanyak *m* iterasi. Nilai *m* pun diambil secara acak.

### o Skema *Periodic TS* (P-tabu)

Menerapkan nilai *tt* yang berubah secara periodic dari nilai yang kecil, sedang hingga besar. Perubahan tersebut dilakukan setelah melakukan iterasi sebanyak *m* iterasi.

o Skema *Reversed deterministic* TS (Rd-tabu)

Merupakan skema baru yang diusulkan dengan mekanisme mengubah dan membalikkan nilai *tt* selama pencarian. Skema ini diawali dari penggunaan beberapa nilai *tt* yang tetap yang sebelumnya telah ditentukan, dimana *tt= n/p* dan nilai *p* diambil dari kisaran 2 hingga 7. Skema Rd-tabu secara dinamis mengubah nilai *tt* selama proses pencarian. Nilai *tt* diambil dari perhitungan dengan membagi jumlah konsumen (*n*) dengan suatu nilai *p*, setelah iterasi sejumlah *m*, yaitu *tt= n/p* dan  $m= T_$ *itr/n*  $\times p$ ,  $T_$ *itr* adalah jumlah total iterasi yang harus diselesaikan selama pencarian. Pada awal pencarian, nilai *p* adalah 9 lalu diturunkan satu setelah melakukan iterasi sejumlah *m*. Setelah mencapai nilai 1, lalu nilai *p* diulang lagi dari 9, proses berlanjut hingga pencarian dihentikan. Dengan cara ini kita dapat melakukan kontrol terhadap proses diversifikasi dengan memberikan nilai *p* yang kecil, dan melakukan kontrol terhadap proses intensifikasi dengan memberikan nilai *p* yang besar.

## 2.3.4.4.5. *Prosedur umum TS- MFVRP*

- 1. Menentukan solusi awal
	- Solusi awal diperoleh dari hasil pengolahan data dengan algoritma *saving based*.
	- Tentukan  $S_{best} = S$ ,  $C_itr = 0$  (current iteration counter)
- 2. Inisialisasi *Tabu search*
- Tentukan skema tabu tenure serta nilai untuk tiap paremeternya.
- Tentukan jumlah total iterasi *T\_itr*, dan *B\_itr= 0* (*best iteration counter*)
- Matrik tabu list diset nol
- 3. Lakukan iterasi
	- Lakukan *move* untuk membuat solusi tetangga, dan pilih solusi *S'* terbaik yang diizinkan dari daftar kandidat.
	- Tentukan solusi saat ini (*current solution*) *S* menjadi *S'*, *C\_itr = C\_itr +1*
	- Lakukan heuristik 2-*opt* untuk memperbaiki urutan dalam rute tersebut
- 4. Perbaharui skema *tabu search*
	- Perbaharui daftar dalam *tabu list*
	- Perbaharui komponen skema *tabu tenure* jika diperlukan
- 5. Perbaharui solusi baru
	- Jika  $C(S) < C(S_{best})$ , maka tentukan  $S_{best} = S$  dan  $B\_itr = C\_itr$
- 6. Penghentian
	- Jika *C\_itr = T\_itr* maka , pencarian dihentikan, laporkan *Sbes*<sup>t</sup> dan *Bst\_itr*, jika tidak kembali ke langkah 3

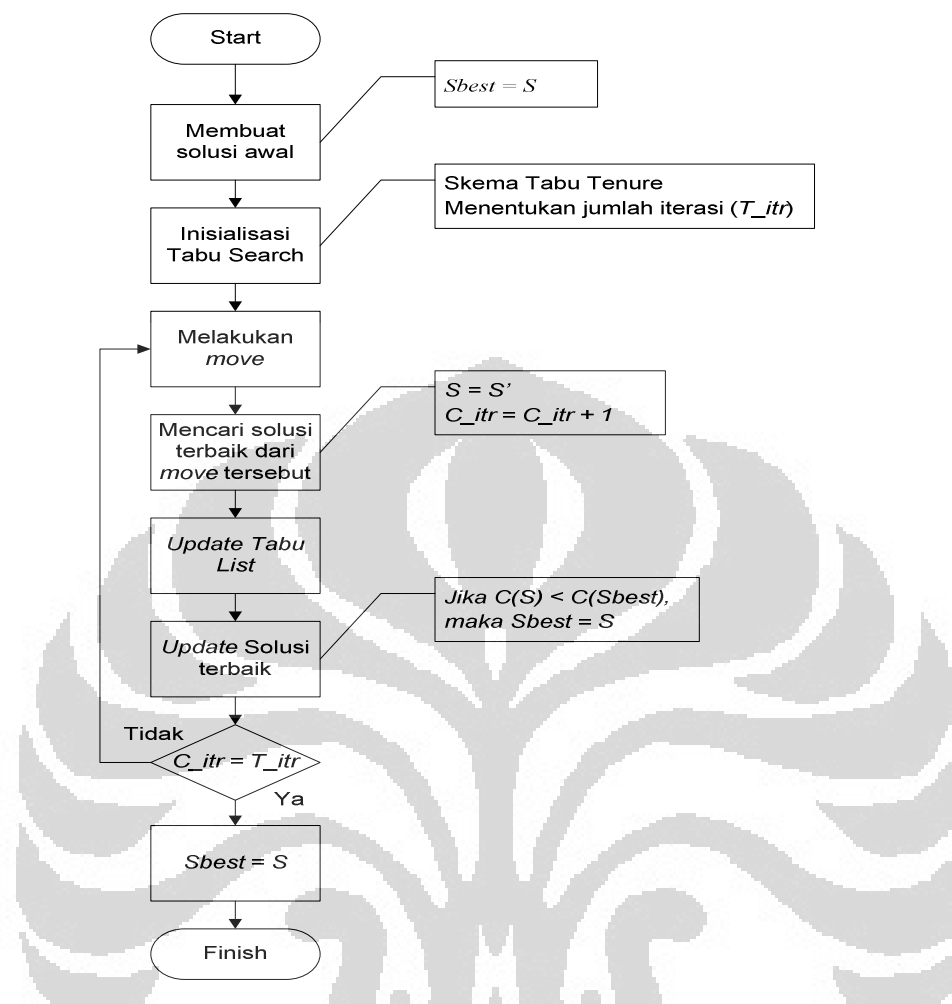

Gambar.2.3. Flowchart pengerjaan *Tabu Search* pada VRP

35

# **3.PENGUMPULAN DATA**

## **3.1 PROFIL PERUSAHAAN**

PT.X merupakan perusahaan cat internasional yang didirikan pada tahun 1976 dan tersebar di 35 negara termasuk di Indonesia. PT. X merupakan perusahaan cat asing dengan kantor induknya berada di London, Inggris. Di Indonesia kantor pusatnya terletak di Plaza DM, Sudirman yang merupakan kantor *marketing* dan *finance* dengan jumlah karyawan ±100 orang, sedangkan untuk gudang dan bagian pengiriman ke toko-toko di seluruh jabodetabek, terletak di Sunter Agung Timur dengan jumlah pegawai ± 85 orang. Produk PT.X antara lain adalah cat tembok luar, dalam , many, thinner,dll.

# **3.2 PENGUMPULAN DATA**

### **Adapun data yang harus dikumpulkan adalah sebagai berikut :**

### **3.2.1 Armada Pengiriman**

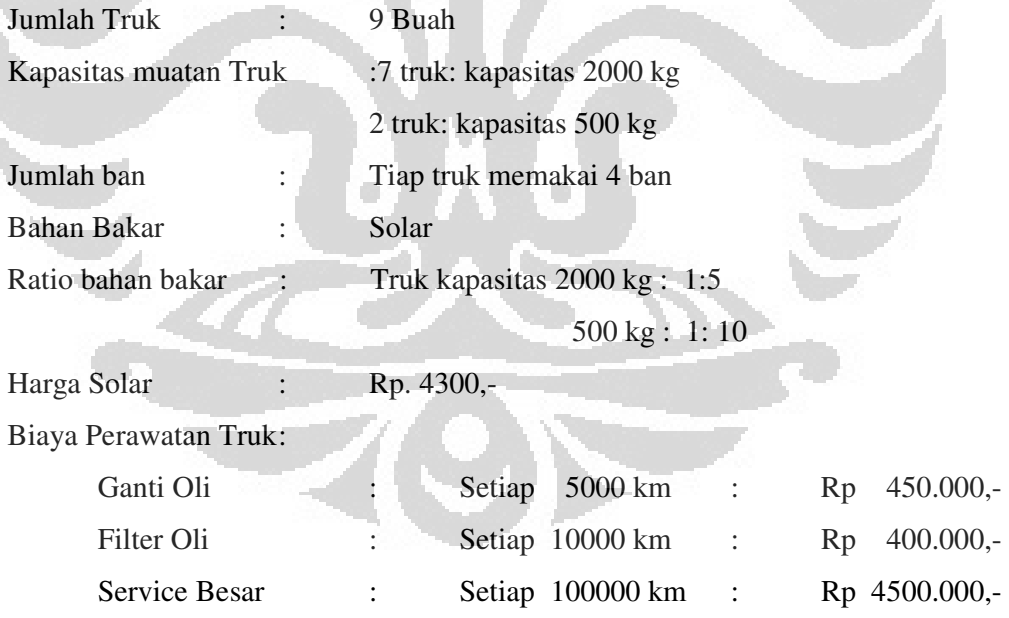
## **3.2.2 Biaya Pengiriman**

Biaya pengiriman diperoleh dengan memperhitungkan jumlah bahan bakar yang digunakan, biaya ban truk, biaya pemeliharaan dan biaya supir. Berikut ini adalah rincian biaya pengiriman per kilometer ( km ):

• Biaya bahan bakar

Kebutuhan bahan bakar per km untuk truk kapasitas 2000 kg adalah 0.2L/km sedangkan untuk kapasitas 500 kg adalah 0.1 L/km

Harga bahan bakar solar per liter adalah Rp 4300,-

Jadi biaya bahan bakar untuk truk kapasitas 2000 kg =  $0.2$  L/km x Rp  $4300 =$ Rp 860, sedangkan untuk kapasitas 500 kg = 0.1L/km x Rp 4300  $=$  Rp 430

• Biaya ban truk

1 ban truk kapasitas 2000 kg dan 500 kg maksimal dapat digunakan untuk 20.000 km. Harga 1 ban adalah Rp 853.000,-

Biaya ban/ km untuk 1 truk = 4x( Rp 853.000/20.000 km)= Rp 170.6/ km

- Biaya supir  $=$  Rp 1000/km
- Biaya perawatan = Rp 300/km

Jadi total biaya pengiriman untuk truk kapasitas 2000 kg adalah Rp 2330.6/km dan truk kapasitas 500 kg adalah Rp 1900.6/km

## **3.2.3 Konsumen, Lokasi dan Rute yang Dilalui Truk Menuju Konsumen**

Pada tabel berikut adalah konsumen dan lokasi yang dikunjungi oleh truk

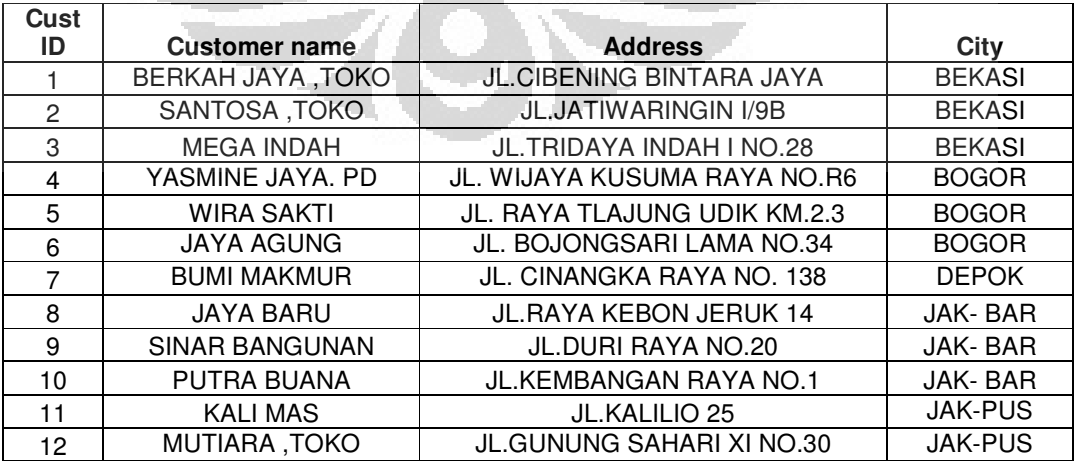

## **Tabel 3.1 Lokasi Konsumen**

#### **Universitas Indonesia**

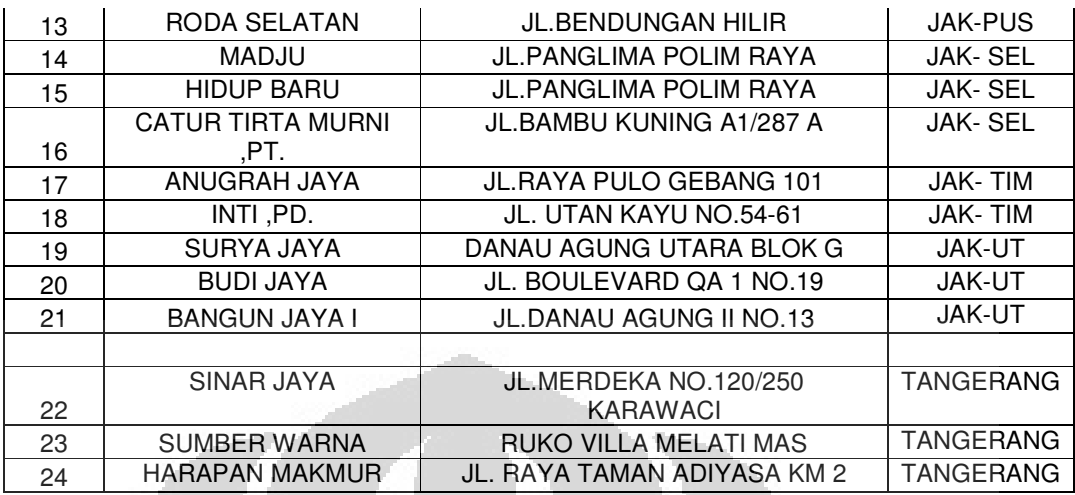

Dari data alamat konsumen dan rute yang dilalui oleh truk pengiriman, maka dicarilah jarak depot-konsumen dan konsumen-konsumen sehingga dihasilkan matrik jarak dan matriks waktu yang disajikan pada Lampiran. Berikut adalah data permintaan pelanggan dan data pengiriman PT.X dalam satu hari pengiriman.

**Tabel 3.2 Permintaan 1 hari pelanggan PT.X** 

| Konsumen               | Permintaan |  |
|------------------------|------------|--|
| Putra buana (PB)       | 1000       |  |
| Sinar bangunan (SB)    | 750        |  |
| Madju (M)              | 500        |  |
| Santosa toko (SANT.TK) | 1200       |  |
| wira sakti (WS)        | 200        |  |
| Sinar Jaya (SNR JY)    | 300        |  |
| Kalimas (KM)           | 400        |  |
|                        |            |  |

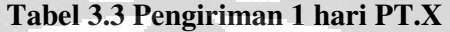

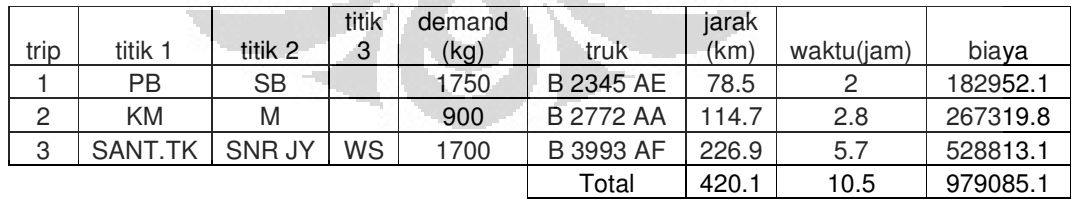

## **3.2.4 Depot dan Informasi Lainnya**

Э,

Depot mulai buka pada pukul 8.00 WIB sampai dengan pukul 17.00 WIB,

yang terletak di Sunter, Danau Agung Timur-Jakarta Utara.

Man Power /Truk : 2 orang (1 sopir, 1 kernet)

38

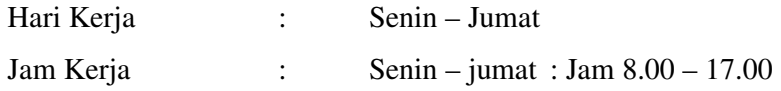

#### **3.2.5 Waktu**

## **Time windows**

Time windows adalah waktu tertentu untuk menerima pengiriman. Waktu ini didefinisikan sebagai waktu awal dan waktu akhir pelayanan di pelanggan tersebut. Pada umumnya time windows pelanggan PT.X adalah toko-toko bangunan yang dimulai dari jam 8.00 sampai 17.00.

## **Waktu Tempuh**

Kecepatan mobil rata-rata adalah 40 km/jam (data lihat lampiran), dengan mempertimbangkan jarak dan waktu aktual dari data primer, serta karakteristik dari jalan yang dilalui.

Cara menghitung waktu tempuh = jarak/kecepatan

 $Misal:$  Jarak tempuh  $=$  95.5 km

Waktu tempuh  $=$  95.5 / 40 = 2.38 Jam

#### **Waktu Loading**

Loading waktunya 2 jam dilakukan dari jam  $8^{00}$  sampai  $10^{00}$ 

#### **Waktu Istirahat**

Istirahat untuk makan siang dan sholat adalah 1 jam. Waktunya disesuaikan oleh masing-masing sopir dan kernet.

## **Waktu Unloading**

Waktu unloading terdiri dari 2 unsur yaitu waktu penurunan barang di toko dan pengurusan administrasi. Waktu penurunan untuk tiap dus = 1 menit/dus Jadi waktu unloading 15 menit/toko

#### **Waktu Delivery**

Waktu delivery ke tiap konsumen setiap harinya : jam 10. 00 – 14.00

# **4.PENGOLAHAN DATA DAN ANALISIS**

## **4.1. RUTE DISTRIBUSI**

Rute distribusi diperoleh dengan menggunakan metode *sweep* yang termasuk dalam *cluster methods*. Pengerjaannya dilakukan secara manual dengan melakukan pengelompokkan pelanggan ke zona lokasi tertentu. Selanjutnya ditentukan beberapa titik pemberhentian yaitu pengiriman ke beberapa pelanggan sampai kapasitas truk yang mengangkut sejumlah pengiriman ke titik-titik yang bersangkutan terpenuhi semaksimal mungkin. Dari rute distribusi yang dihasilkan dengan metode ini, nantinya didapatkan jumlah trip, jarak yang ditempuh truk serta biaya pengirimannya. Rute distribusi ini merupakan solusi awal untuk menyelesaikan permasalahan VRP ini dengan menggunakan metode *tabu search*. Setelah dilakukan pengolahan data terhadap solusi awal dengan algoritma *tabu search* selanjutnya solusi yang didapat dengan algoritma *tabu search* ini juga dibandingkan dengan keadaan yang diterapkan di PT.X sekarang ini.

## **4.1.1. Pengerjaan Solusi Awal**

#### 4.1.1.1. *Input*

Input data yang diperlukan untuk pengolahan data awal dengan metode *sweep* ini adalah jadwal pengiriman, lokasi depot dan pelanggan, jarak depot ke tiap pelanggan, waktu dari depot ke pelanggan, kapasitas dan jumlah truk, serta *time windows* pelanggan.

## 4.1.1.2. *Langkah Pengerjaan*

Berikut ini adalah diagram alir langkah pengerjaan solusi awal dengan *sweep method*. Langkah pengerjaan solusi awal ini bertujuan untuk memperoleh rute pengiriman awal berdasarkan jadwal pengiriman yang sebelumnya sudah disusun.

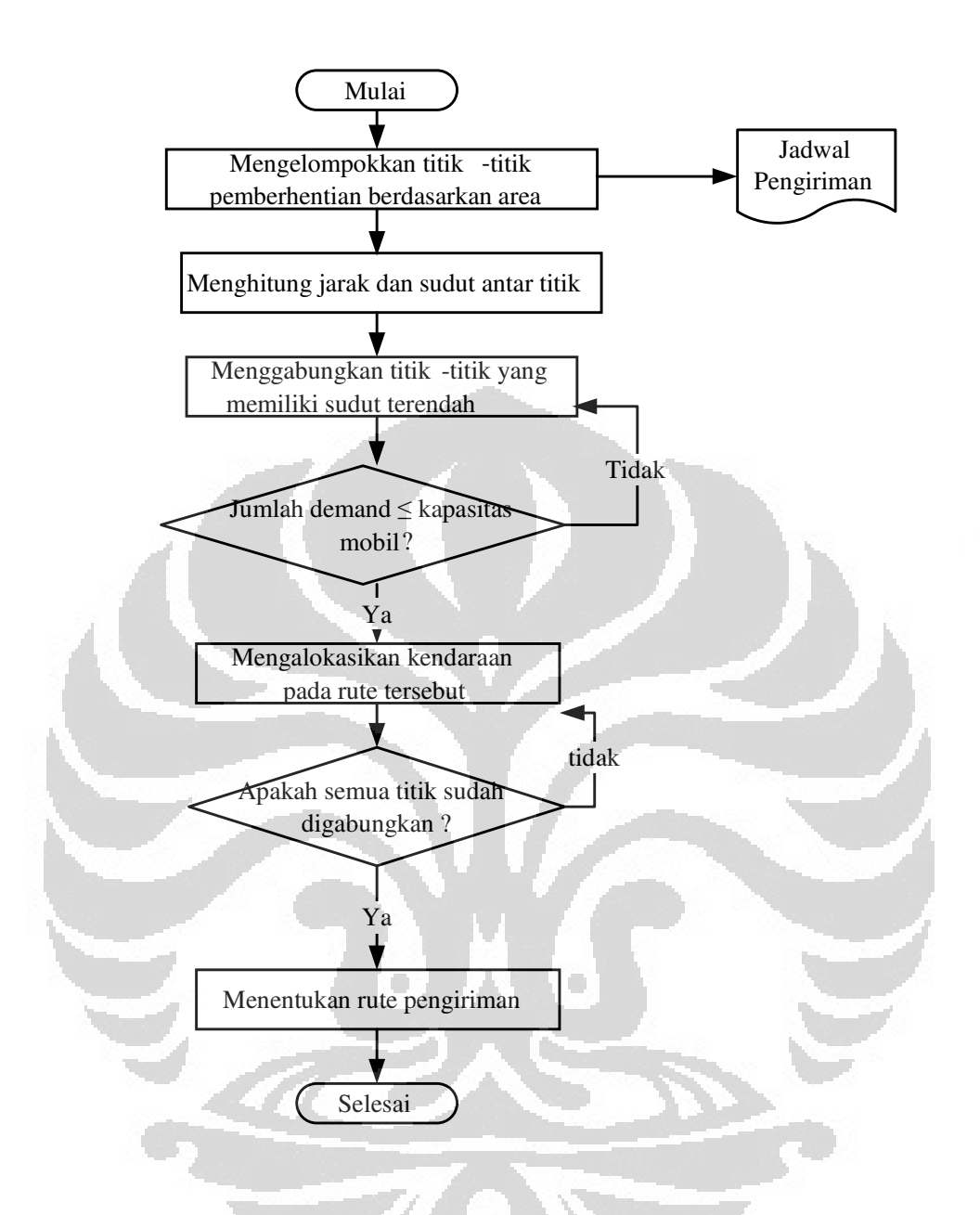

**Gambar 4.1. Langkah pengerjaan solusi awal dengan** *sweep method* 

## 4.1.1.3.*Output*

Hasil dari tahap pengerjaan awal ini berupa rute distribusi awal yang menjadi solusi awal bagi tahap pengerjaan selanjutnya yaitu menggunakan algoritma *tabu search.* Rute distribusi tersebut berupa trip-trip yang ada dalam setiap harinya. Dari trip yang ada tersebut didapatkan total jarak tempuh truk serta biaya pengirimannya. Tabel berikut adalah output rute pengiriman hari-1 pada solusi awal.

| $\mathsf{r}_{\mathsf{rip}}$ | titik 1   | titik 2 | titik 3 | demand<br>(kg) | kendaraan        | jarak<br>(km) | waktu<br>(jam) | biava    |
|-----------------------------|-----------|---------|---------|----------------|------------------|---------------|----------------|----------|
|                             | <b>PB</b> | ΚM      |         | 1400           | B 4959 AH        | 105           | 2.6            | 244713   |
| っ                           | SANT.TK   | SВ      |         | 1950           | B 4532 AC        | 107.3         | 2.7            | 250073.4 |
| 3                           | М         | WS      | SNR JY  | 1000           | <b>B</b> 3993 AF | 257           | 6.5            | 598964.2 |
|                             |           |         |         |                | Total            | 469.3         | 11.8           | 1093751  |

**Tabel 4.1. Ouput rute hari-1 pada solusi awal**

Angka–angka yang ada dalam urutan masing-masing trip adalah customer ID dari tiap konsumen yang bersangkutan. Output rute di atas menghasilkan jarak 469.3 km. Nilai ini akan lebih kecil bila melalui pengolahan data dengan algoritma *tabu search*

#### **4.1.2. Pengolahan solusi awal dengan algoritma tabu search**

4.1.2.1.*Program Visual Basic Menggunakan Algoritma Tabu Search*

Untuk melakukan pengolahan data lebih lanjut terhadap solusi awal yang sudah didapat, dibuatlah program dengan menggunakan software *visual basic* dengan menerapkan algoritma *tabu search*.Data yang diperlukan untuk membuat program ini antara lain adalah data jumlah permintaan tiap pengiriman untuk tiap pelanggan, matrik jarak antara depot ke pelanggan dan jarak antar pelanggan. Data tersebut dimasukkan dalam bentuk *database*. Pada setiap proses pengerjaan atau *run* program, data yang perlu dimasukkan adalah data rute pengiriman solusi awal yang akan dioptimalkan. Untuk melakukan satu kali *run program*, data rute pengiriman yang dibutuhkan adalah rute pengiriman per hari, sehingga data yang dimasukkan akan berbeda untuk mengolah data pada masing-masing hari yang berbeda pula. Selanjutnya data rute pengiriman yang dimasukkan pada proses *run* program ini akan diolah sesuai dengan tahap algoritma *tabu search* yang secara skematis terlihat pada gambar 4.2. Prosedur pemilihan atribut perpindahan artinya konsumen mana saja yang dipindah akan dilakukan oleh program secara acak. Agar program dapat mengolah data rute pengiriman yang telah dimasukkan, perlu juga ditentukan mengenai jumlah iterasi yang harus dilakukan oleh program dan besar *tabu tenure* atau panjang *tabu list* yang mana menggambarkan berapa panjang iterasi suatu atribut *move* dikatakan tabu atau tidak boleh dilakukan. Jumlah iterasi dan panjang *tabu tenure* harus ditentukan setelah memasukkan data rute pengiriman karena program tidak dapat menentukannya sendiri. Kedua faktor ini juga sangat mempengaruhi waktu proses *run* program dan output yang

dihasilkan. Adapun output dari pengolahan data ini adalah urutan rute pengiriman yang baru setiap hari yang berbeda dengan urutan rute solusi awal. Urutan rute baru ini akan menghasilkan jarak tempuh dan biaya pengiriman yang minimal.

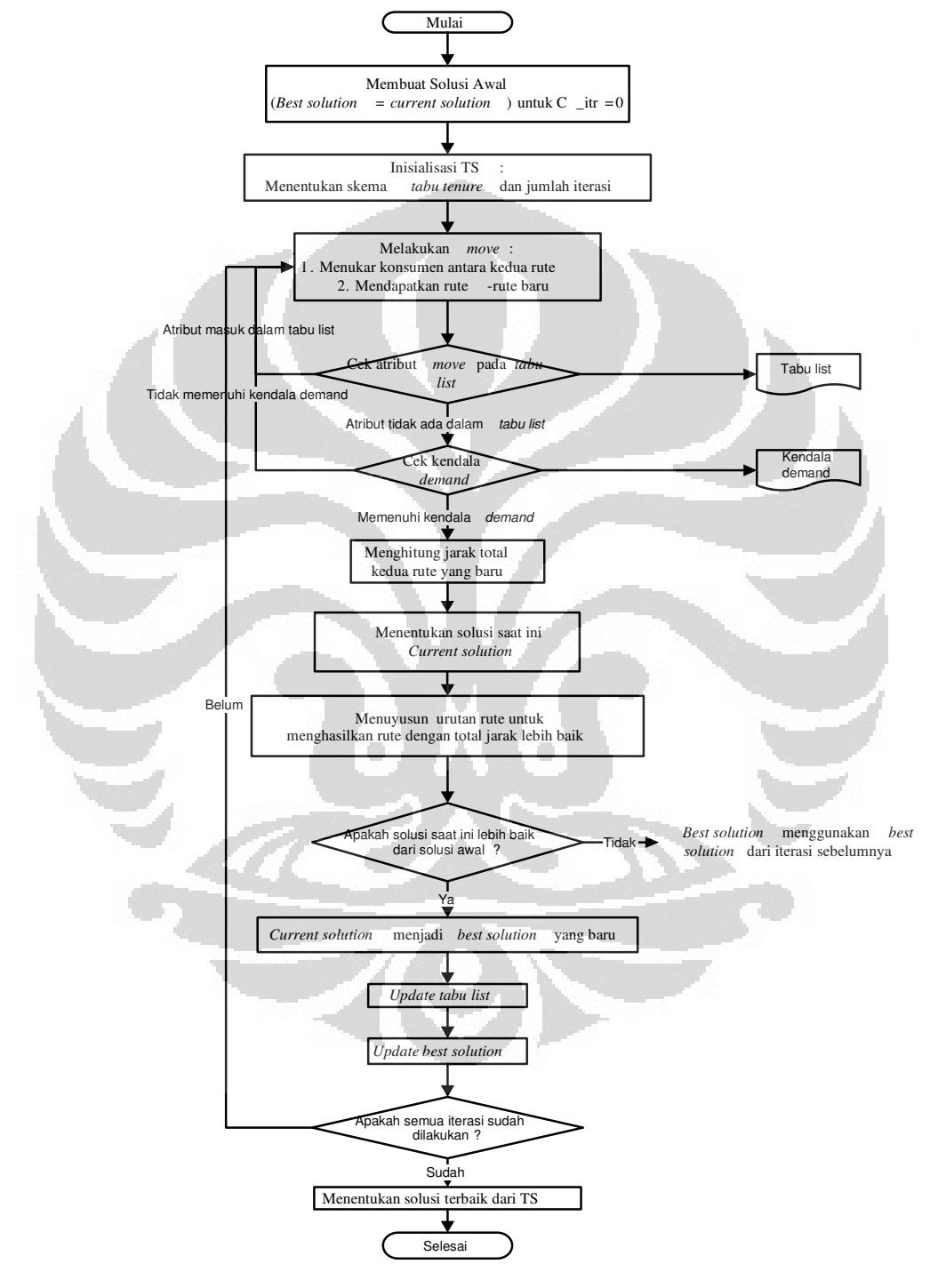

Gambar 4.2. Algoritma tabu search

#### 4.1.2.2. *Verifikasi dan Validasi Program*

Sebelum menggunakan program untuk mengolah data solusi awal, perlu dilakukan verifikasi dan validasi terhadap program Tujuannya untuk memverifikasi apakah program sudah berjalan sesuai aturan dan membandingkan hasil pengerjaan program dengan pengerjaan secara manual.

Data yang digunakan adalah data dua rute dengan dua kendaraan, Trip pertama adalah 17-7-8 dan trip kedua adalah 10-19-12. Tabel di bawah adalah matriks jarak antar konsumen dan depot.

| jarak | depot       | 17   |      | 8            | 10   | 19   | 12   |
|-------|-------------|------|------|--------------|------|------|------|
| depot | $\mathbf 0$ | 41.5 | 35.8 | 29.3         | 30.2 | 18.5 | 26.3 |
| 17    | 41.5        | 0    | 49.4 | 59.4         | 67.4 | 38.3 | 47.7 |
|       | 35.8        | 49.4 | 0    | 59.3         | 63.9 | 59.5 | 62.4 |
| 8     | 29.3        | 59.4 | 59.3 | $\mathbf{0}$ | 16.0 | 47.4 | 28.7 |
| 10    | 30.2        | 67.4 | 63.9 | 16.0         | O    | 47.4 | 51.5 |
| 19    | 18.5        | 38.3 | 59.5 | 47.4         | 47.4 |      | 31.6 |
| 12    | 26.3        | 47.7 | 62.4 | 28.7         | 51.5 | 31.6 | 0    |

**Tabel 4.2. Matriks jarak (km)** 

Verifikasi adalah tahap mengolah data dengan me-run program, dan validasi adalah tahap membandingkan hasil run program dan pengerjaan manual. Berikut adalah langkah pengerjaan dan hasil secara manual:

- Menentukan solusi awal yaitu total jarak trip Anugrah jaya- bumi makmur- jaya baru ( AJ-BM-JB) dan putra buana-surya jaya-mutiara toko ( PB-SJ-MT) adalah 315 km
- Melakukan beberapa iterasi

Iterasi 1: pertukaran MT dan BM

Hasil: AJ-MT-JB dan PB-SJ-BM total jarak 313.9 km

Iterasi 2 : pertukaran AJ dan MT

Hasil : JB-MT-SJ dan PB-AJ-BM total jarak 290.9 km

Iterasi 3: pertukaran AJ dan MT

Hasil : JB-AJ-SJ dan PB-MT-BM total jarak 286.1 km

- Solusi hasil beberapa iterasi menunjukkan hasil yang lebih baik dari solusi awal
- Solusi terbaik adalah 286.1 km

Hasil ini sama dengan hasil run program, sehingga program dikatakan telah terverifikasi.

## 4.1.2.3. *Tahap Pengerjaan Algoritma*

Pada tahap awal, program akan meminta input berupa rute pengiriman hari apa yang akan diselesaikan. Setelah rute pengiriman dimasukkan, program akan mengakses *database* dan mengambil data yang sesuai dengan apa yang dimasukkan sebagai input. Data jarak yang dari rute pengiriman yang dimasukkan diperoleh dari perhitungan jarak antara depot ke konsumen dan jarak antar depot. Jarak dari solusi awal ini dijadikan sebagai solusi terbaik saat ini yang nantinya akan diganti jika ditemukan jarak yang lebih pendek.

 Selanjutnya dilakukan tahapan inisialisasi yaitu menentukan jumlah iterasi dan penggunaan *tabu tenure*. Jumlah iterasi yang digunakan berkisar antara 100 hingga 300 iterasi, bergantung pada jumlah konsumen yang diproses. Sedangkan dalam penelitian ini, skema *tabu tenure* yang digunakan adalah *fix tabu tenure*, artinya selama iterasi maksimal *tabu tenure* adalah tetap.

Kemudian program akan memilih secara beraturan dua rute untuk dilakukan kombinasi antara konsumen di dua rute tersebut. Kombinasi ini melibatkan proses yang dinamakan sebagai *move* antara konsumen kedua rute. Dalam hal ini diasumsikan bahwa satu *move* sama dengan satu iterasi. Di setiap iterasi, dilakukan pengecekan apakan atribut *move* yang digunakan masuk dalam *tabu list* atau tidak. Jika ada, maka *move* tersebut tidak boleh melanjutkan proses selanjutnya, sedangkan jika *move* yang digunakan tidak terdapat dalam daftar tabu, maka solusi yang dihasilkan harus dicek mengenai kapasitas permintaannya, apakah melebihi kapasitas truk atau tidak. Jika tidak memenuhi, maka *move* tersebut tidak dapat melanjutkan ke proses selanjutnya, namun jika memenuhi, maka solusi tersebut menjadi solusi yang dipilih.

 Selanjutnya adalah mengatur ulang urutan konsumen dalam rute tersebut untuk mendapatkan hasil yang lebih optimal.

 Jika solusi yang dipilih tersebut memiliki jarak yang lebih baik daripada solusi terbaik pada iterasi saat ini, maka solusi tersebut menjadi solusi terbaik yang baru dan akan menjadi solusi saat ini yang akan diproses pada iterasi-iterasi selanjutnya. Atribut *move* yang menghasilkan solusi terbaik yang baru etrsebut

direkam dalam *tabu li*st sehingga dalam beberapa iterasi selanjutnya, atribut *move* tersebut dilarang untuk dilakukan.

## 4.1.2.4. *Output*

Output hasil pengolahan data dengan algoritma *tabu search* adalah urutan konsumen baru pada masing-masing rute dengan total jarak tempuh yang lebih optimal daripada total jarak tempuh solusi awal. Tabel di bawah adalah output rute pengiriman hari-1 dengan algoritma *tabu search.* 

|      |           |               |         | demand |                  |           |             |          |
|------|-----------|---------------|---------|--------|------------------|-----------|-------------|----------|
| Trip | titik 1   | titik 2       | titik 3 | (kg)   | truk             | iarak(km) | waktu (jam) | biaya    |
|      | M         | <b>SNR JY</b> |         | 800    | <b>B</b> 4959 AH | 127.3     | 3.1         | 296685.4 |
|      | <b>SB</b> | PB            |         | 1750   | <b>B 4532 AC</b> | 78.5      |             | 182952.1 |
| 3    | <b>KM</b> | SANT.TK       | WS      | 800    | <b>B 3993 AF</b> | 136.6     | 3.6         | 318360   |
|      |           |               |         |        | Total            | 342.4     | 8.7         | 797997.4 |

**Tabel 4.3 Output hari 1 dengan algoritma tabu search** 

Dari hasil pengolahan dengan algoritma tabu search dan solusi awal dengan sweep method, maka dapat dilihat adanya penurunan jarak dan biaya yang lebih kecil mengunakan algoritma tabu search, pengolahan solusi awal menghasilkan jarak

469.3 km dan biaya 1.093.751 sedangkan dengan tabu search dihasilkan jarak 342.4 dan biaya 797.997,4, maka terjadi penurunan jarak tempuh sebesar 126.9 km atau 27% dan penurunan biaya pengiriman sebesar 295.753,6 atau 27%.

## **4.2. ANALISIS**

Analisis adalah tahap membandingkan sistem yang diterapkan sekarang oleh PT.X dengan sistem baru yang diusulkan.

## **4.2.1.Analisis Penjadwalan Pengiriman**

Dengan sistem pengiriman baru yang diusulkan, dapat disusun suatu jadwal pengiriman yang dapat menghasilkan jarak dan waktu pengiriman yang lebih singkat dibandingkan dengan sistem pengiriman sekarang, dimana penentuan rute dilakukan secara manual. Penjadwalan pengiriman dengan sistem baru ini juga lebih fleksibel karena dapat selalu diproses sesuai jadwal permintaan konsumen. Prosesnya adalah memasukkan data konsumen yang memesan, maka akan didapat rute pengiriman. Keuntungan lainnya adalah, jumlah truk, supir, waktu dan tujuan pengiriman per hari dapat diketahui dengan jelas dan prosesnya lebih singkat.

#### **4.2.2.Analisis Rute Distribusi**

 Rute distribusi yang diterapkan sekarang ditentukan secara manual dan berdasarkan pengalaman dari si pengemudi, sehingga jarak tempuh, biaya pengiriman dan waktu pengiriman menjadi kurang optimal sehingga dapat menyebabkan pesanan sampai tidak tepat waktu ke konsumen, supir seringkali terlambat untuk kembali ke depot. Dengan adanya sistem usulan ini penentuan rute pengiriman lebih terkontrol dan optimal dengan waktu pengolahan yang lebih singkat, hal ini dapat dilihat dari hasil perbandingan jarak dan biaya antara sistem sekarang dengan sistem usulan.

## 4.2.2.1.*Analisis Hasil Perbaikan Sistem Pengiriman*

Analisis hasil perbaikan dilakukan dengan membandingkan total jarak tempuh, waktu dan biaya pengiriman antara sistem lama dengan sistem baru yang diusulkan.

## 4.2.2.1.1 *Analisis Jarak Tempuh,Waktu dan Biaya Pengiriman*

 Jarak tempuh pada sistem sekarang adalah 420.1 km, dengan waktu tempuh 10.5 jam dan biaya pengiriman Rp 979.085,06 sedangkan sistem usulan dengan algoritma tabu search adalah 342.4 km, waktu tempuh 8.7 jam dan biaya pengiriman Rp 797.997,4. Hal ini menurunkan jarak sebesar 77.7 km atau 18%, waktu tempuh 1.8 jam atau 17.1% dan biaya sebesar Rp 181.087,66 atau 18.5%. Perbaikan ini masih dapat ditingkatkan dengan lebih banyak melakukan eksperimen dalam penggunaan jumlah iterasi. Tabel berikut menunjukkan perbandingan jarak tempuh truk, waktu pengiriman dan biaya pengiriman antara sistem sekarang dengan sistem usulan.

|            | <b>Sistem</b> | sistem    |
|------------|---------------|-----------|
|            | sekarang      | usulan    |
| Jarak(km)  | 420.1         | 342.4     |
| Waktu(jam) | 10.5          | 8.7       |
| Biaya(Rp)  | 979.085,06    | 797.997,4 |

**Tabel 4.4 Perbandingan jarak tempuh dan biaya sistem sekarang dan usulan** 

## 4.2.2.1.2.*Analisis Metode*

Hasil penerapan metode *tabu search* dalam penyelesaian masalah VRP bergantung pada pemilihan *tabu tenure* atau seberapa panjang iterasi untuk suatu *move* beratribut tabu atau tidak boleh digunakan. *Tabu tenure* juga menunjukkan berapa panjang *tabu list*. Dalam penelitian ini digunakan *skema fixed tabu tenure* karena sederhana dan memudahkan dalam pengolahan data. *Skema fixed tabu tenure* berarti bahwa tingkat lama atribut tabu yang tetap sepanjang algoritma *tabu search* digunakan. Mengenai waktu proses pengolahan data, hal ini tergantung pada jumlah iterasi dan panjang *tabu list* (*tabu tenure*) yang digunakan. Dalam hal ini juga perlu dilakukan eksperimentasi mencari waktu proses sesingkat mungkin dengan hasil seoptimal mungkin dengan cara mengkombinasikan jumlah iterasi dan *tabu tenure* yang sesuai. Waktu yang dibutuhkan untuk mengolah data pada penelitian ini dengan menggunakan algoritma *tabu search* dan perangkat lunak *visual basic* rata-rata adalah lima detik. Waktu proses ini masih dapat dipersingkat dengan cara memperbaiki bahasa pemrograman yang digunakan. Dalam proses pengolahan data mungkin juga terjadi perbedaan hasil untuk setiap proses *run* program walaupun rute input, jumlah iterasi dan *tabu tenure* sama. Hal ini disebabkan karena penggunaan prosedur acak atau random untuk menentukan atribut *move* atau ID konsumen yang akan ditukar pada setiap kali iterasi.

# **5. KESIMPULAN DAN SARAN**

Penelitian ini menghasilkan suatu rute pengiriman cat yang berbeda dengan dengan sistem pengiriman sekarang yang diterapkan oleh perusahaan. Berdasarkan jadwal dan rute pengiriman yang diperoleh melalui pengolahan data dengan menggunakan algoritma *tabu search*, diperoleh kesimpulan sebagai berikut:

• Pada sistem pengiriman usulan didapat bahwa pada sistem ini model yang digunakan adalah model pengiriman yang fleksibel dan sesuai dengan pola permintaan konsumen PT.X yang fluktuatif, sehingga pengolahan data dapat dilakukan dalam berbagai keadaan dan situasi, dengan waktu yang lebih singkat. Proses pengolahan data juga lebih mudah karena hanya memanggil data konsumen yang akan memesan maka akan keluar rute pengiriman.

Berikut adalah saran untuk penelitian selanjutnya:

Untuk penelitian yang akan datang, akan lebih baik bila sistem pengiriman yang akan diusulkan, juga terintegrasi dengan sistem lain, seperti sistem keuangan, sistem pemesanan, sehingga akan lebih memudahkan bagi perusahaan. Juga peningkatan penggunaan metode atau bahasa pemograman yang lebih maju dari yang sekarang.

## **DAFTAR PUSTAKA**

- Ballou, Ronald H., 1992, *Business Logistics Management*, 4<sup>th</sup> ed., Prentice-Hall, Inc. New Jersey.
- Ballou, Ronald H dan Yogesh K Agarwal , 1998, " A Performance Comparison of Several Popular Algoritms for Vehicle Routing and Scheduling", *Journal of Business Logistic* 9, no.1.
- Braysy, Olli dan Michel Gendreau, 2001, "Tabu Search Heuristics for Vehicle Routing Problem with Time Windows", *Journal of SINTEF*, hal.5
- Chase, Richard B., Nicholas J. Aquilano dan F. Robert Jacobs, 2001, Operations Management for Competitive Advantage 9<sup>th</sup> ed., New York: McGraw-Hill Co.
- Cordeau, Jean Francois dan Gilbert Laporte, 2002, "Tabu Search Heuristics for The Static Multi Vehicle Dial –a-Ride Problem", *Transportation Research*, bag. B 37, hal. 579-594
- Diaz, Berbane Dorronsoro, 2002, What is VRP?, www.http//.neo.lcc.uma.es Glover, Fred dan Manual Laguna, 1997, Tabu Search,

www.geocities.com/francorbusetti/laguna.pdf, (last updated January 6, 2002)

- Lee, Tzong-Ru dan Ji-Hwa Ueng., 1999, "A Study of Vehicle Routing Problem with Load-Balancing", International Journal of Physical Distribution and Logistics management, vol. 29, no. 10, hal.646-658
- Liu, F. H. dan S Y. Shen, 1999, "The Fleet Size and Mix Vehicle Routing Problem with Time Windows", Journal of Operational Research Society, hal. 721-732
- Rizolli, AE dkk, 2004, "Ant Colony Optimisation for Vehicle Routing Problems: from Theory to Applications", Switzerland.
- Shiho, Sodekoda, 2004, "Vehicle Route Planning System Based on Combinatorial Optimization Techniques", *Engineering review*, vol. 37, no.1.
- Taha, Hamdy A., 1997, Operation Research An Introduction  $6<sup>th</sup>$  ed., Prentice-Hall, Inc. New Jersey

Toth, Paolo dan Daniel Vigo, 2001, *The Vehicle Routing Problem*, Philadelphia : Society for Industrial and Applied Mathematics

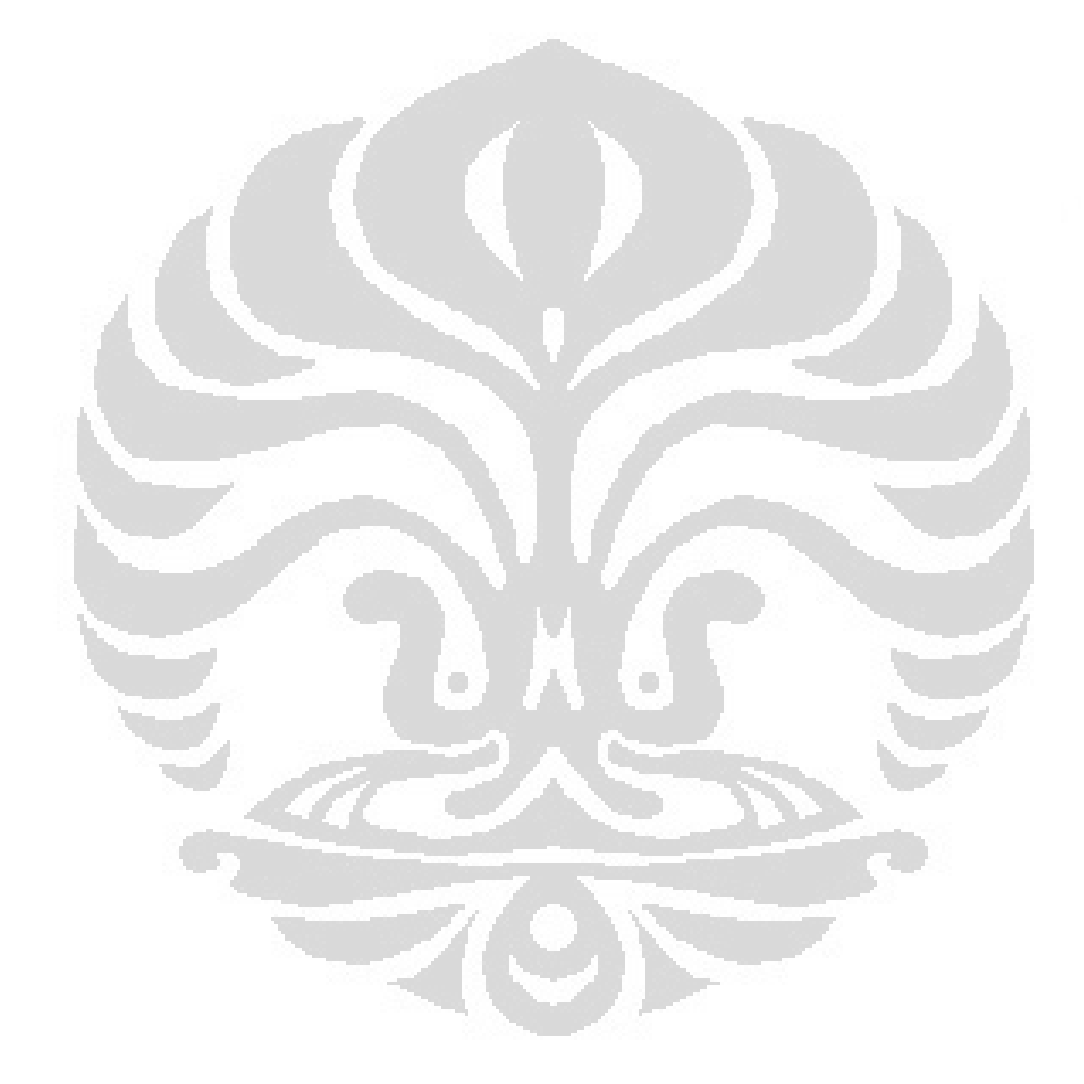

## **APPENDICESS**

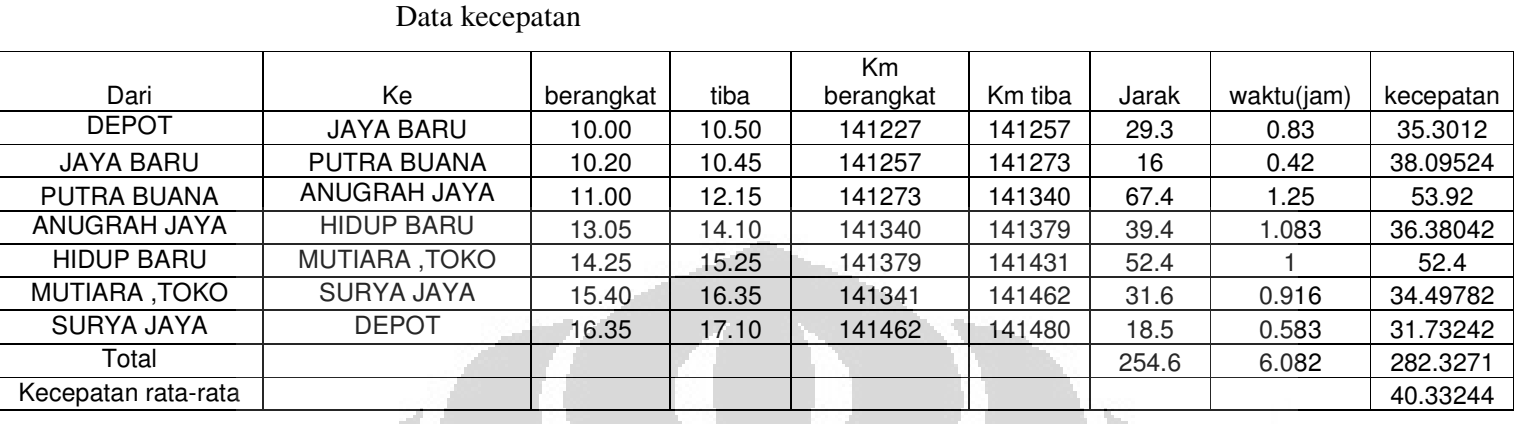

# Data konsumen

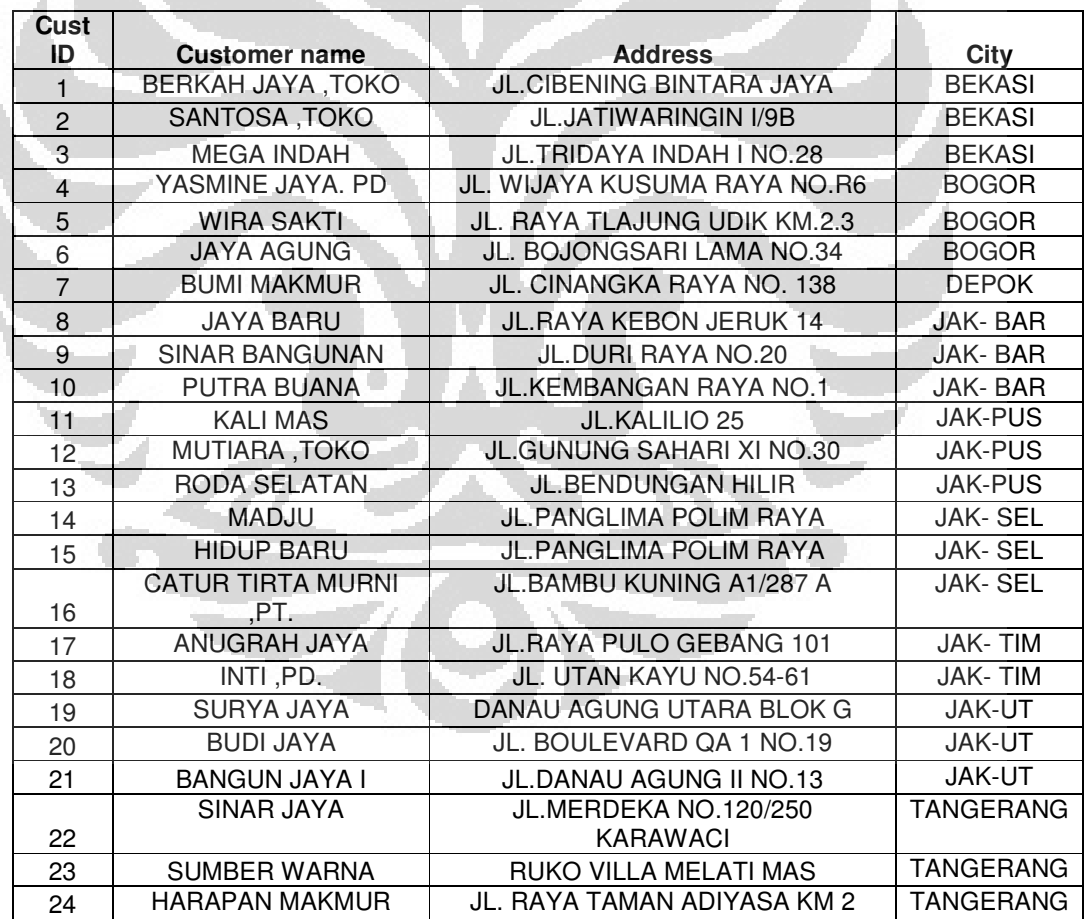

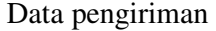

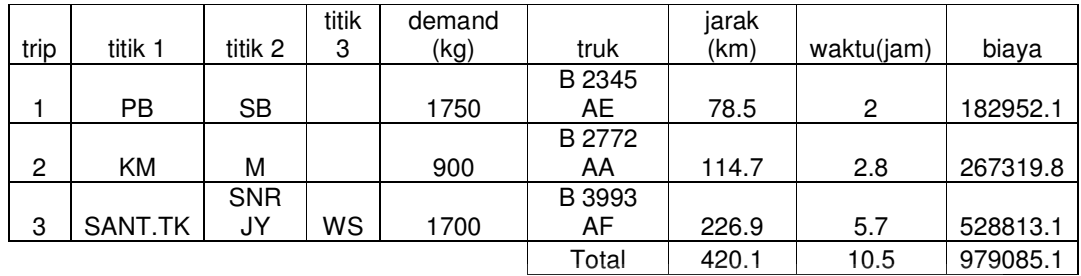

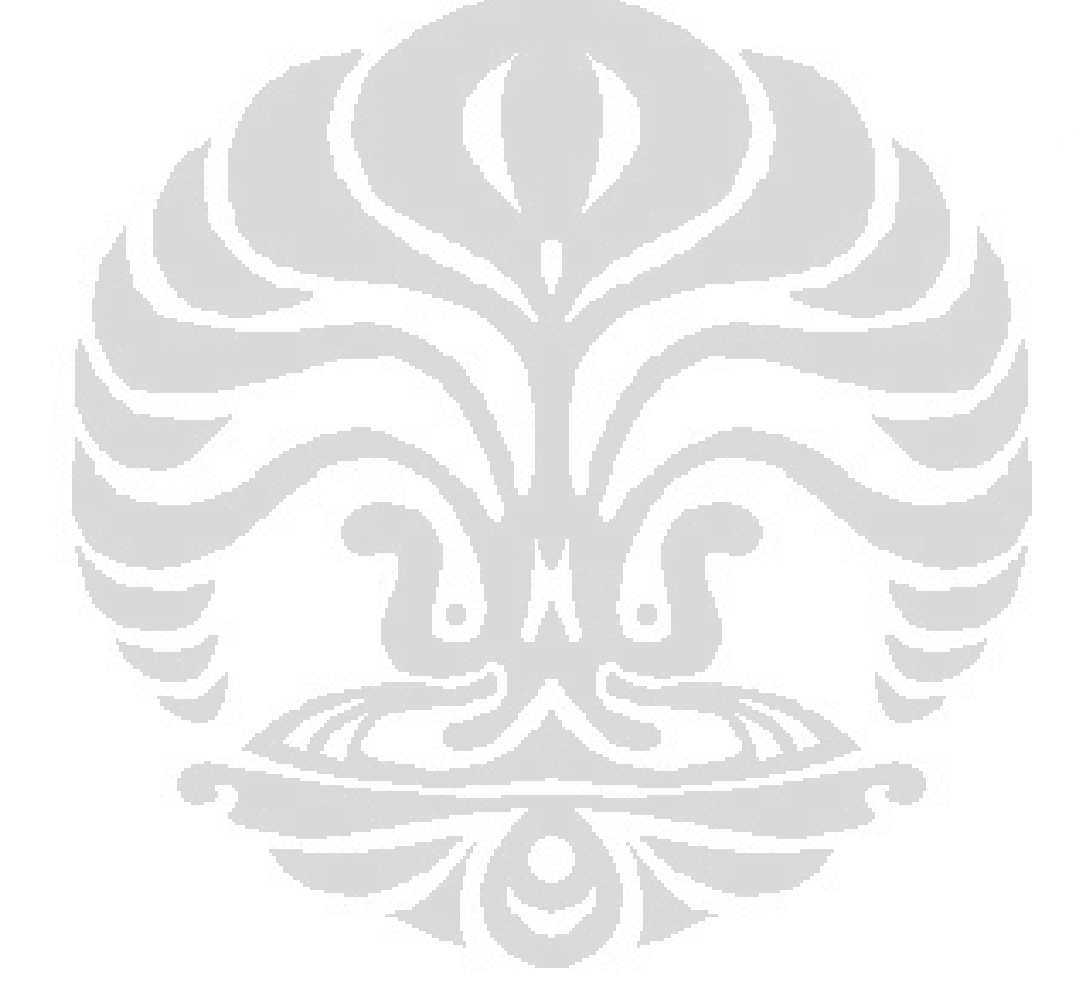

**Universitas Indonesia** 

Penentuan rute..., Clarissa Asteria, FT UI, 2008

#### Bahasa program

Option Compare Database Option Explicit

'Dim theArray(1, 1) As String Dim theArray(50, 50) As String Dim arrTotJarak() As Single Dim arrTotWaktu() As Single Private Sub cmd\_FinalSolution\_Click() cmd\_ViewFinal\_Click End Sub

Private Sub cmdGenerateTabu\_Click() Dim RouteID As Long

RouteID = findRoute(TransDate.Value)

If  $RouteID > 0$  Then PrepareRouteTemp (RouteID)

GenerateTabu (TransDate.Value)

 cmd\_ViewFinal\_Click End If

End Sub

Private Sub cmdGenRoute\_Click()

Dim hsl As Integer  $hsl = vbYes$  If findRoute(TransDate.Value) > 0 Then hsl = MsgBox("Rute sudah didefinisikan. Apakah rute tersebut akan dihapus?", vbYesNo Or vbQuestion) End If

r i

If  $hsl = vbYes$  Then 'Generate the route GenerateRoute (TransDate.Value) 'Me.Requery Me.Refresh cmdViewRoute2\_Click End If

End Sub Private Sub GenerateRoute(trDate As Date) On Error GoTo err\_GenerateRoute

Dim rsOrder As New ADODB.Recordset Dim rsMasterRoute As New ADODB.Recordset Dim rsVehicle As New ADODB.Recordset Dim sqlstr As String

Dim RouteID As Long Dim KapasitasKG As Long Dim FromCustID As String Dim RouteOrder As Long Dim DistanceFromLast As Single Dim WaktuJamFromLast As Single

'Delete the existing Route in Master route DoCmd.SetWarnings (False) DoCmd.RunSQL ("delete RouteDate from [tr Master Route] where RouteDate=cdate(""" & trDate & """)")

'Open Order list sqlstr = "select \* from vw\_order where transdate=cdate("""  $\&$  trDate  $\&$  """)" rsOrder.Open sqlstr, CurrentProject.Connection, adOpenDynamic, adLockReadOnly

'Open Vehicle list sqlstr = "select \* from vw\_Vehicle" rsVehicle.Open sqlstr, CurrentProject.Connection, adOpenDynamic, adLockReadOnly

'Open MasterRoute sqlstr = "select \* from [tr Master Route]" rsMasterRoute.Open sqlstr, CurrentProject.Connection, adOpenDynamic, adLockPessimistic

'Buat Route baru rsMasterRoute.AddNew RouteID = rsMasterRoute!RouteID rsMasterRoute!Routedate = trDate rsMasterRoute.Update

'Mulai dari Order dengan sudut terkecil If Not (rsOrder.EOF) Then rsOrder.MoveFirst

'Mulai dari vehicle dengan kapasitas terberat

 If Not (rsVehicle.EOF) Then rsVehicle.MoveFirst  $KapasitasKG = rsVehicle!CapacityKG$  'kendaraan Mulai jalan dari depot  $FromCustID = "0"$  'the route order for this vehicle starts from 0  $RouteOrder = 1$ 

 While Not (rsOrder.EOF) And Not (rsVehicle.EOF) 'jika kendaraan sudah tidak muat If KapasitasKG < rsOrder!OrderKG Then 'Kendaraan yang sekarang diarahkan ke Depot DistanceFromLast = FindJarak(FromCustID, "0") WaktuJamFromLast = FindWaktuJam(FromCustID, "0") BuatRuteCustID RouteID, rsVehicle!PoliceNo, RouteOrder, "0", 0, DistanceFromLast, WaktuJamFromLast

 'Ganti kendaraan baru If Not (rsVehicle.EOF) Then rsVehicle.MoveNext

```
KapasitasKG = rsVehicle!CapacityKG 'kendaraan Mulai jalan dari depot 
FromCustID = "0" 'the route order for this vehicle starts from 0 
RouteOrder = 1
```
 $\Box$ 

 End If End If

 'Jika kendaraan masih dapat dimuati If KapasitasKG >= rsOrder!OrderKG Then 'Lewati rute tsb DistanceFromLast = FindJarak(FromCustID, rsOrder!custID) WaktuJamFromLast = FindWaktuJam(FromCustID, rsOrder!custID) BuatRuteCustID RouteID, rsVehicle!PoliceNo, RouteOrder, rsOrder!custID, rsOrder!OrderKG, DistanceFromLast, WaktuJamFromLast

O

```
 KapasitasKG = KapasitasKG - rsOrder!OrderKG 
  'sekarang vehicle sudah ada di custID 
  FromCustID = rsOrder!custID 
 RouteOrder = RouteOrder + 1 End If 
 rsOrder.MoveNext
```
 'Jika order sudah habis tapi masih ada kapasitas -> pulang ke Depot If rsOrder.EOF And (FromCustID <> "0") Then

56

```
 DistanceFromLast = FindJarak(FromCustID, "0") 
     WaktuJamFromLast = FindWaktuJam(FromCustID, "0") 
     BuatRuteCustID RouteID, rsVehicle!PoliceNo, RouteOrder, "0", 0, 
DistanceFromLast, WaktuJamFromLast 
    End If 
   Wend 
  'Not (rsVehicle.EOF) 
  End If 
'Not (rsOrder.EOF) 
End If 
rsOrder.Close 
rsVehicle.Close 
rsMasterRoute.Close 
exit_GenerateRoute: 
 Set rsOrder = Nothing
  Set rsVehicle = Nothing 
  Set rsMasterRoute = Nothing 
  DoCmd.SetWarnings (True) 
  Exit Sub 
err_GenerateRoute: 
 MsgBox Err.Description 
 Resume exit_GenerateRoute 
End Sub 
Private Function FindJarak(Cust1 As String, Cust2 As String) As Single
On Error GoTo err_FindJarak 
Dim rsJarakWaktu As New ADODB.Recordset 
Dim sqlstr As String 
'Open Jarak Waktu 
sqlstr = "select * from vw_Customer_jarak where FromCustID=""" & Cust1 & 
""" and ToCustID=""" & Cust2 & """"
rsJarakWaktu.Open sqlstr, CurrentProject.Connection, adOpenDynamic, 
adLockReadOnly
```
 $FindJarak = -1$ If Not (rsJarakWaktu.EOF) Then FindJarak = rsJarakWaktu!DistanceKM End If

rsJarakWaktu.Close

exit\_findJarak:  $Set$  rsJarakWaktu = Nothing Exit Function err\_FindJarak: MsgBox Err.Description Resume exit\_findJarak End Function Private Function FindWaktuJam(Cust1 As String, Cust2 As String) As Single On Error GoTo err\_FindWaktuJam

Dim rsJarakWaktu As New ADODB.Recordset Dim sqlstr As String

'Open Jarak Waktu sqlstr = "select \* from vw\_Customer\_jarak where FromCustID=""" & Cust1 & """ and ToCustID=""" & Cust2 & """" rsJarakWaktu.Open sqlstr, CurrentProject.Connection, adOpenDynamic, adLockReadOnly

 $FindW$ aktuJam =  $-1$ If Not (rsJarakWaktu.EOF) Then FindWaktuJam = rsJarakWaktu!WaktuJam End If

rsJarakWaktu.Close

exit\_FindWaktuJam: Set rsJarakWaktu = Nothing Exit Function err\_FindWaktuJam: MsgBox Err.Description Resume exit\_FindWaktuJam End Function

Private Sub BuatRuteCustID(RouteID As Long, PoliceNo As String, RouteOrder As Long, custID As String, OrderKG As Long, DistanceFromLast As Single, WaktuJamFromLast As Single) On Error GoTo err\_BuatRuteCustID Dim rsDetailRoute As New ADODB.Recordset Dim sqlstr As String

'Open DetailRoute sqlstr = "select \* from [tr Detail Route]" rsDetailRoute.Open sqlstr, CurrentProject.Connection, adOpenDynamic, adLockPessimistic

rsDetailRoute.AddNew rsDetailRoute!RouteID = RouteID rsDetailRoute!PoliceNo = PoliceNo rsDetailRoute!RouteOrder = RouteOrder  $rsDetailRoute!custID = custID$ rsDetailRoute!OrderKG = OrderKG rsDetailRoute!DistanceFromLast = DistanceFromLast rsDetailRoute!WaktuJamFromLast = WaktuJamFromLast rsDetailRoute.Update

rsDetailRoute.Close

exit\_err\_BuatRuteCustID: Set rsDetailRoute = Nothing Exit Sub

err\_BuatRuteCustID: MsgBox Err.Description Resume exit\_err\_BuatRuteCustID End Sub

Private Sub Command17\_Click()

End Sub

Private Sub Form\_Current()

 If TransDate.Value <> vbNull Then If findRoute(TransDate,Value)  $> 0$  Then cmdViewRoute2.Enabled = True  $cmd$ <sub>TabuSetting.Enabled</sub> = True O cmdGenerateTabu.Enabled = True Else cmdViewRoute2.Enabled = False cmd\_TabuSetting.Enabled = False cmdGenerateTabu.Enabled = False End If End If End Sub Private Function findRoute(trDate As Date) As Long On Error GoTo err\_findRoute

Dim rs1 As New ADODB.Recordset Dim sqlstr As String Dim numrec As Long

 $numrec = 0$ sqlstr = "select RouteID from [tr Master Route] where RouteDate=cdate(""" & trDate  $\&$  """)" 'sqlstr = "select \* from [tr Master Route]"

rs1.Open sqlstr, CurrentProject.Connection, adOpenForwardOnly, adLockReadOnly

If Not (rs1.EOF) Then rs1.MoveFirst

 $numrec = rs1!$  Route ID

' While Not (rs1.EOF)  $numrec = numrec + 1$ ' rs1.MoveNext ' Wend End If

findRoute = numrec rs1.Close

exit\_findRoute:  $Set rs1 = Nothing$ Exit Function

err\_findRoute: MsgBox Err.Description Resume exit\_findRoute

End Function Private Sub test() On Error GoTo Err\_Command20\_Click Dim addhub Dim rs1 As New ADODB.Recordset Dim RS2 As New ADODB.Recordset Dim RS3 As New ADODB.Recordset

Dim rsbarang As New ADODB.Recordset Dim qtytable1

addhub = "SELECT Header\_Gdg\_Brg.Kode\_Toko\_Gdg, Detail\_Gdg\_Brg.Kode\_Barang, Detail\_Gdg\_Brg.Quantity FROM Header\_Gdg\_Brg INNER JOIN Detail\_Gdg\_Brg ON Header Gdg\_Brg.Kode\_Gdg\_Brg = Detail\_Gdg\_Brg.Kode\_Gdg\_Brg Where Kode\_Toko\_Gdg='" & kodegdg & "'" rs1.Open addhub, CurrentProject.Connection, adOpenDynamic, adLockOptimistic RS2.Open "select \* from Detail\_Brg\_Masuk Where No\_Brg\_Masuk=" & nomasuk & "", CurrentProject.Connection, adOpenDynamic, adLockOptimistic RS3.Open "select \* from table1 where No\_Brg\_Masuk=" & nomasuk & "", CurrentProject.Connection, adOpenDynamic, adLockOptimistic

O

```
rsbarang.Open "Master_Brg", CurrentProject.Connection, adOpenDynamic, 
adLockOptimistic 
'rs1 = detilToko gidang 
'rs2 = Table1 
If Not (rs1.EOF Or RS3.EOF) Then 
While Not RS2.EOF 
   rsbarang.MoveFirst 
   rsbarang.Find "Kode_Brg='" & RS2!Kode_Brg & "'" 
   If Not rsbarang.EOF Then 
   kodeBrg = rsbarang!Kode_Brg 
   End If 
   RS3.MoveFirst 
   RS3.Find "Kode_brg='" & kodeBrg & "'" 
   rs1.MoveFirst 
   rs1.Find "Kode_barang='" & kodeBrg & "'" 
   If Not (rs1.EOF Or RS3.EOF) Then 
  Qty = Val(RS2!QtyDtg)qtytable1 = Val(RS3!QtyDtg) 'Jika di click ubah berkali-kali qty di Detail_Gdg_brg bertambah terus 
     'jadi rumusnya diganti Qty(gdg_brg) = Qty(gdg_brg) - Qty (brg_masuk) + 
qty(table1) 
    rs1!Quantity = Val(rs1!Quantity) - Val(Qty) + qtytable1RS2!QtyDtg = qtytable1 End If 
   rs1.Update 
                            r.
RS2.MoveNext 
Wend 
End If 
Set rs1 = NothingSet RS2 = NothingSet RS3 = NothingNo_Brg_Masuk.SetFocus 
Exit_Command20_Click: 
   Exit Sub 
Err_Command20_Click: 
   MsgBox Err.Description 
   Resume Exit_Command20_Click 
Set rs1 = \text{Nothing}Set RS2 = Nothing
```
 $Set RS3 = Nothing$ 

Private Sub cmdViewRoute2\_Click()

On Error GoTo Err\_cmdViewRoute2\_Click

End Sub

 Dim stDocName As String Dim stLinkCriteria As String

stDocName = "Master Route"

```
 'stLinkCriteria = "[RouteDate]=" & "#" & Me![TransDate] & "#" 
 stLinkCriteria = "[RouteDate]=" & "cdate(""" & Me![TransDate] & """)" 
 DoCmd.OpenForm stDocName, , , stLinkCriteria
```
Exit\_cmdViewRoute2\_Click: Exit Sub

Err\_cmdViewRoute2\_Click: MsgBox Err.Description Resume Exit\_cmdViewRoute2\_Click

End Sub

Private Sub Form\_Load() Dim a() As String Dim b() As String

ReDim  $a(3)$  $a(0) = "1"$  $a(1) = "1"$  $a(2) = "1"$  $a(3) = "1"$ 

 $b = a$ End Sub

Private Sub TransDate\_LostFocus() DoCmd.Save End Sub Private Sub cmd\_TabuSetting\_Click() On Error GoTo Err\_cmd\_TabuSetting\_Click

 Dim stDocName As String Dim stLinkCriteria As String

```
 stDocName = "Tabu Setting" 
  DoCmd.OpenForm stDocName, acFormDS, , stLinkCriteria, acFormEdit, 
acWindowNormal
```
Exit\_cmd\_TabuSetting\_Click: Exit Sub

Err\_cmd\_TabuSetting\_Click: MsgBox Err.Description Resume Exit\_cmd\_TabuSetting\_Click

End Sub Private Sub GenerateTabu(trDate As Date) On Error GoTo err\_GenerateTabu

Dim vwRouteJmlNode As New ADODB.Recordset

O

Dim sqlstr As String

'Tabu Setting Dim JmlIteration As Long Dim TabuTenure As Long Dim JumlahRute As Long Dim JmlMunculTabu As Long

'counter Dim i, j As Long Dim Iterasi As Long Dim batas As Long

'customer yg akan ditukar Dim ruteA As String Dim ruteB As String Dim Sinyal As Integer Dim random1 As Long Dim random2 As Long Dim jmlNodeA As Long Dim jmlNodeB As Long Dim PoliceNoA As String Dim PoliceNoB As String Dim OrderKGA As Long Dim OrderKGB As Long Dim RouteID As Long

'Kapasitas Dim kapasitasA As Long Dim kapasitasB As Long Dim KapTrukA As Long Dim KapTrukB As Long

'Hasil Rute A setelah iterasi Dim newKapasitasA As Long Dim newDistanceA As Single Dim newWaktuJamA As Single Dim oldDistanceA As Single

Dim oldWaktuJamA As Single

AmbilTabuSetting JmlIteration, TabuTenure

JumlahRute = AmbilJmlRuteHari(trDate)

'Mulai Tabu Algorithm  $\text{batas} = 0$ Iterasi  $= 0$ 

'Ambil data2 Route sqlstr = "select \* from [vw\_route\_Jumlah\_node\_temp] where RouteDate=cdate(""" & trDate & """)" vwRouteJmlNode.Open sqlstr, CurrentProject.Connection, adOpenDynamic, adLockOptimistic

If Not (vwRouteJmlNode.EOF) Then

 RouteID = vwRouteJmlNode!RouteID PrepareFinalRoute RouteID

While Iterasi < JmlIteration For  $i = 1$  To JumlahRute - 1 ' For  $i = 1$  To 1

 If Iterasi < JmlIteration Then rute $A = "0"$ rute $B = "0"$  $kapasitasA = 20000$  $\langle \cdot \rangle$  $kapasitasB = 20000$ 

For  $j = i + 1$  To JumlahRute For  $j = i + 1$  To JumlahRute

 'menuju record rute A vwRouteJmlNode.MoveFirst If  $i > 0$  Then vwRouteJmlNode.Move i - 1 End If

 'Ambil jumlah node dalam Rute A jmlNodeA = vwRouteJmlNode!JumlahNode kapasitasA = vwRouteJmlNode!SumOfOrderKG KapTrukA = vwRouteJmlNode!CapacityKG PoliceNoA = vwRouteJmlNode!PoliceNo oldDistanceA = vwRouteJmlNode!SumOfDistanceFromLast oldWaktuJamA = vwRouteJmlNode!SumOfWaktuJamFromLast

```
 'menuju record rute B 
 vwRouteJmlNode.MoveFirst 
If j > 0 Then
  vwRouteJmlNode.Move j - 1 
 End If
```

```
 'Ambil jumlah node dalam Rute B 
 jmlNodeB = vwRouteJmlNode!JumlahNode 
 kapasitasB = vwRouteJmlNode!SumOfOrderKG 
 KapTrukB = vwRouteJmlNode!CapacityKG 
 PoliceNoB = vwRouteJmlNode!PoliceNo
```

```
Sinyal = 1While Sinyal = 1batas = 0 Do 
  batas = batas + 1
```
j

 Randomize 'Ambil random dari 1 sampai JmlNode - 1 ' node terakhir adalah Depot

random1 =  $Int((jmNodeA - 1) * Rnd + 1)$ 

## $'$ random $1 = 3$

AmbilCustRute trDate, PoliceNoA, random1, ruteA, OrderKGA

```
 Randomize 
random2 = Int((jmlNodeB - 1) * Rnd + 1)
'random2 = 1 AmbilCustRute trDate, PoliceNoB, random2, ruteB, OrderKGB
```
 'Cek jumlah kemunculan dalam tabu list CekTabuList ruteA, ruteB, JmlMunculTabu

```
If JmIMunculTabu = 0 Then
 Sinyal = 0 Else 
  If JmlMunculTabu = TabuTenure Then 
   'Tabu 
  Sinyal = 1 Else 
  Sinyal = 0 End If 
 End If
```
'Do

 'Hitung dulu apakah hasil pertukarang masing2 route masih tetap di dalam kapasitas angkut

 Loop Until (kapasitasA - OrderKGA + OrderKGB <= KapTrukA) And (kapasitasB - OrderKGB + OrderKGA <= KapTrukB)

 'Loop While (kapasitasA > KapTrukA) Or (kapasitasB > KapTrukB) And  $(batas < 12)$ 

 'while sinyal=1 Wend

 'Jika sinyal = 0 -> masukkan tabu List TambahTabuList ruteA, ruteB

Iterasi = Iterasi + 1

 SimulasiPindahNode trDate, PoliceNoA, 0, random1, PoliceNoB, random2, ruteB, OrderKGB, newKapasitasA, newDistanceA, newWaktuJamA, False

 'Jika Jarak yang baru lebih kecil dan kendala kapasitas terpenuhi maka If (newKapasitasA <= KapTrukA) And (newDistanceA < oldDistanceA) And (newWaktuJamA < oldWaktuJamA) Then

'Tulis hasil simulasi ke dalam tabel

 SimulasiPindahNode trDate, PoliceNoA, 0, random1, PoliceNoB, random2, ruteB, OrderKGB, newKapasitasA, newDistanceA, newWaktuJamA, True

O

 'Optimasi Rute OptimasiRute RouteID, PoliceNoA

vwRouteJmlNode.Requery

 'Pindahkan ke Rute Final CopyRuteToFinal RouteID, Iterasi End If

 'Hapus tabu list DoCmd.SetWarnings (False) DoCmd.RunSQL ("delete \* from tabuList") DoCmd.SetWarnings (True) 'next j Next

 'if iterasi < JmlIteration End If

 'next i Next

'while iterasi < jmlIteration Wend

'vw RouteJmlNode End If

exit\_GenerateTabu: Set vwRouteJmlNode = Nothing Exit Sub err\_GenerateTabu: MsgBox Err.Description Resume exit\_GenerateTabu End Sub Private Sub AmbilTabuSetting(ByRef iJmlIteration As Long, ByRef iTabuTenure As Long) On Error GoTo err\_AmbilTabuSetting Dim sqlstr As String Dim TabuSetting As New ADODB.Recordset

'Ambil Tabu Setting dari tabel sqlstr = "select \* from [Tabu Setting]" TabuSetting.Open sqlstr, CurrentProject.Connection, adOpenForwardOnly, adLockReadOnly

Ō

If Not (TabuSetting.EOF) Then TabuSetting.MoveFirst While Not (TabuSetting.EOF)

 Select Case TabuSetting!ID Case 1: iJmlIteration = (TabuSetting!Value) Case 2: iTabuTenure = Val(TabuSetting!Value) End Select

 TabuSetting.MoveNext Wend End If TabuSetting.Close

exit\_AmbilTabuSetting: Set TabuSetting = Nothing Exit Sub err\_AmbilTabuSetting: MsgBox Err.Description Resume exit\_AmbilTabuSetting End Sub

Private Function AmbilJmlRuteHari(itrDate As Date) As Long On Error GoTo err\_AmbilJmlRuteHari Dim vwRouteJmlRute As New ADODB.Recordset Dim sqlstr As String Dim JumlahRute As Long

```
'Ambil jumlah rute dalam 1 hari 
sqlstr = "select * from [vw_Route_Jumlah_rute_temp] where 
RouteDate=cdate(""" & itrDate & """)" 
vwRouteJmlRute.Open sqlstr, CurrentProject.Connection, adOpenForwardOnly, 
adLockReadOnly
```

```
If Not (vwRouteJmlRute.EOF) Then 
  vwRouteJmlRute.MoveFirst 
  JumlahRute = vwRouteJmlRute!JumlahRute 
Else 
 JumlahRute = 0End If 
vwRouteJmlRute.Close
```
AmbilJmlRuteHari = JumlahRute

```
exit_AmbilJmlRuteHari: 
 Set vwRouteJmlRute = Nothing 
 Exit Function 
err_AmbilJmlRuteHari: 
 MsgBox Err.Description 
 Resume exit_AmbilJmlRuteHari 
End Function 
Private Sub AmbilCustRute(itrDate As Date, iPoliceNo As String, iRouteOrder 
As Long, ByRef oCustID As String, ByRef oOrderKG As Long) 
On Error GoTo err_AmbilCustRute
```
Dim vwRoute As New ADODB.Recordset Dim sqlstr As String

```
sqlstr = "select CustID, OrderKG from vw_route_temp where 
RouteDate=cdate(""" & itrDate & """) and PoliceNo=""" & iPoliceNo & """ and 
RouteOrder=" & iRouteOrder 
vwRoute.Open sqlstr, CurrentProject.Connection, adOpenDynamic, 
adLockReadOnly
```
 $oCustID = "$  $oOrderKG = 0$ 

If Not (vwRoute.EOF) Then  $oCustID = vwRoute!custID$ oOrderKG = vwRoute!OrderKG End If vwRoute.Close exit\_AmbilCustRute: Set vwRoute = Nothing Exit Sub err\_AmbilCustRute: MsgBox Err.Description Resume exit\_AmbilCustRute End Sub Private Sub CekTabuList(iDari As String, iKe As String, ByRef oJumlah As Long) On Error GoTo err\_CekTabuList Dim sqlstr As String Dim TabuList As New ADODB.Recordset Dim jumlah As Long

```
jumlah = 0'Ambil Tabu Setting dari tabel 
sqlstr = "select Jumlah from vw_TabuList where Dari=""" \& iDari \& """ and
Ke=""" & iKe & """" 
TabuList.Open sqlstr, CurrentProject.Connection, adOpenForwardOnly, 
adLockReadOnly
```
If Not (TabuList.EOF) Then TabuList.MoveFirst jumlah = TabuList!jumlah End If TabuList.Close

 $oJumlah = jumlah$ 

exit\_CekTabuList: Set TabuList = Nothing

 Exit Sub err\_CekTabuList: MsgBox Err.Description Resume exit\_CekTabuList End Sub Private Sub TambahTabuList(iDari As String, iKe As String) On Error GoTo err\_TambahTabuList Dim sqlstr As String Dim TabuList As New ADODB.Recordset Dim jumlah As Long

O

CekTabuList iDari, iKe, jumlah

**Universitas Indonesia** 

DoCmd.SetWarnings (False) If jumlah  $= 0$  Then sqlstr = "insert into TabuList (Dari,Ke,Jumlah) values (""" & iDari & """,""" & iKe & """,1)" DoCmd.RunSQL (sqlstr) Else sqlstr = "update TabuList set Jumlah="  $\&$  jumlah + 1  $\&$  " where (Dari="""  $\&$ iDari & """ or Ke=""" & iDari & """) and (Dari=""" & iKe & """ or Ke=""" & iKe & """)" DoCmd.RunSQL (sqlstr) End If

exit\_TambahTabuList: DoCmd.SetWarnings (True) Set TabuList = Nothing Exit Sub err\_TambahTabuList: MsgBox Err.Description Resume exit\_TambahTabuList End Sub Private Sub PrepareRouteTemp(iRouteID As Long) On Error GoTo err\_PrepareRouteTemp

Dim sqlstr As String

DoCmd.SetWarnings (False) 'Hapus route dari Route Temp sqlstr = "delete RouteID from [tr detail route temp] where RouteID="  $\&$  iRouteID DoCmd.RunSQL (sqlstr) O

'Copy Route dari Tr Detail Route sqlstr = "INSERT INTO [Tr Detail Route Temp] (RouteID,PoliceNo,Iteration,RouteOrder,CustID,OrderKG,DistanceFromLast,Wa ktuJamFromLast) SELECT RouteID,PoliceNo,0,RouteOrder,CustID,OrderKG,DistanceFromLast,WaktuJamF romLast FROM [Tr Detail Route] where [Tr Detail Route].RouteID=" & iRouteID DoCmd.RunSQL (sqlstr) DoCmd.SetWarnings (True)

exit\_PrepareRouteTemp:

 Exit Sub err\_PrepareRouteTemp: MsgBox Err.Description Resume exit\_PrepareRouteTemp End Sub

Private Sub SimulasiPindahNode(itrDate As Date, iPoliceNo As String, iIteration As Long, iRouteOrderA As Long, iPoliceNoB As String, iRouteOrderB As Long, iNewCustB As String, iNewOrderKGB As Long, ByRef oTotalKG As Long, ByRef oTotalDistance As Single, ByRef oTotalWaktu As Single, iWrite As Boolean) On Error GoTo err\_SimulasiPindahNode

Dim vw\_RouteTemp As New ADODB.Recordset Dim sqlstr As String

'info Cust sebelumnya Dim PrevCustID As String Dim newJarak As Single Dim newWaktu As Single Dim theCustID As String Dim theOrderKg As Long

'Untuk Route A  $oTotalKG = 0$  $oTotalDistance = 0$  $\sigma$ TotalWaktu =  $0$ 

'Untuk Route B Dim iNewCustA As String Dim iNewOrderKGA As Long

Dim bolehtulis As Boolean

sqlstr = "select \* from vw\_route\_temp where RouteDate=cdate(""" & itrDate & """) and PoliceNo=""" & iPoliceNo & """ order by RouteID,RouteDate,PoliceNo,RouteOrder" vw\_RouteTemp.Open sqlstr, CurrentProject.Connection, adOpenDynamic, adLockReadOnly

 $PrevcustID = "0"$ If Not (vw\_RouteTemp.EOF) Then While Not (vw\_RouteTemp.EOF)

 $the$ CustID = vw\_RouteTemp!custID theOrderKg = vw\_RouteTemp!OrderKG

 'Jika node ini adalah node yang akan diganti customernya If vw\_RouteTemp!RouteOrder = iRouteOrderA Then 'Jika PrevCustID="" berarti prev=Depot  $the$ CustID =  $i$ NewCustB newJarak = FindJarak(PrevCustID, iNewCustB) newWaktu = FindWaktuJam(PrevCustID, iNewCustB)

theOrderKg = iNewOrderKGB

```
oTotalKG = oTotalKG + iNewOrderKGB oTotalDistance = oTotalDistance + newJarak 
 oTotalWaktu = oTotalWaktu + newWaktu
```
 'Untuk Route B iNewCustA = vw\_RouteTemp!custID iNewOrderKGA = vw\_RouteTemp!OrderKG

 $bolehtulis = True$ 

 'informasi customer sebelumnya  $PrevcustID = iNewCustB$ 

Else

j

 'Untuk Node setelah node yang ditukar If vw\_RouteTemp!RouteOrder =  $i$ RouteOrderA + 1 Then newJarak = FindJarak(PrevCustID, vw\_RouteTemp!custID) newWaktu = FindWaktuJam(PrevCustID, vw\_RouteTemp!custID)

 oTotalDistance = oTotalDistance + newJarak oTotalWaktu = oTotalWaktu + newWaktu

 $bolehtulis = True$ 

#### Else

 oTotalKG = oTotalKG + vw\_RouteTemp!OrderKG newJarak = vw\_RouteTemp!DistanceFromLast newWaktu = vw\_RouteTemp!WaktuJamFromLast

 oTotalDistance = oTotalDistance + newJarak  $oTotalW$ aktu =  $oTotalW$ aktu + newWaktu

 $bolehtulis = False$ End If

 'informasi customer sebelumnya PrevCustID = vw\_RouteTemp!custID

End If

'Jika ditulis

If iWrite And bolehtulis Then

 'sqlstr = "insert into [tr detail route temp] values (RouteID, PoliceNo,Iteration,RouteOrder,CustID,OrderKG,DistanceFromLast,WaktuJamFro mLast) values ("  $\&$   $\overline{\phantom{a}}$
'vw\_routeTemp!RouteID & ",""" & vw\_routeTemp!PoliceNo & """," & iteration & "," & vw\_routeTemp!RouteOrder & ",""" & theCustID & """," & theOrderKg & "," & newJarak & "," & newWaktu

sqlstr = "update [tr detail route temp] set custID="""  $\&$  theCustID  $\&$  """, OrderKG=" & theOrderKg & ", DistanceFromLast=" & newJarak & ", WaktuJamFromLast=" & newWaktu & \_

 " where RouteID=" & vw\_RouteTemp!RouteID & " and PoliceNo=""" & vw\_RouteTemp!PoliceNo & """ and RouteOrder=" &

vw\_RouteTemp!RouteOrder

 DoCmd.SetWarnings (False) DoCmd.RunSQL sqlstr DoCmd.SetWarnings (True) End If

 vw\_RouteTemp.MoveNext Wend End If vw\_RouteTemp.Close

'Untuk Customer B saja If iWrite Then 'Untuk rute B, iteration number sengaja ditambah dengan 1000 untuk membedakan dari rute B lainnya 'sqlstr "delete \* from vw\_route\_temp where RouteDate=cdate(""" & trDate & """) and PoliceNo=""" & iPoliceNoB & """ and Iteration=" & iIteration 'DoCmd.RunSQL sqlstr

sqlstr = "select \* from [vw\_route\_temp] where RouteDate=cdate("""  $\&$  itrDate  $\&$ """) and PoliceNo=""" & iPoliceNoB & """" vw\_RouteTemp.Open sqlstr, CurrentProject.Connection, adOpenDynamic, adLockReadOnly

 $PrevcustID = "0"$ If Not (vw\_RouteTemp.EOF) Then While Not (vw\_RouteTemp.EOF)

 $the$ CustID = vw\_RouteTemp!custID theOrderKg = vw\_RouteTemp!OrderKG

 'Jika node ini adalah node yang akan diganti customernya If vw\_RouteTemp!RouteOrder = iRouteOrderB Then 'Jika PrevCustID="" berarti prev=Depot  $the$ CustID =  $i$ NewCustA  $newJack = FindJack(PrevCustID, iNewCustA)$ newWaktu = FindWaktuJam(PrevCustID, iNewCustA)

theOrderKg = iNewOrderKGA

 $bolehtulis = True$  'informasi customer sebelumnya PrevCustID = iNewCustA

## Else

 'Untuk Node setelah node yang ditukar If  $vw$ <sub>RouteTemp!RouteOrder = iRouteOrderB + 1 Then</sub> newJarak = FindJarak(PrevCustID, vw\_RouteTemp!custID) newWaktu = FindWaktuJam(PrevCustID, vw\_RouteTemp!custID)

 $bolehtulis = True$  Else newJarak = vw\_RouteTemp!DistanceFromLast newWaktu = vw\_RouteTemp!WaktuJamFromLast

 $bolehtulis = False$  End If 'informasi customer sebelumnya PrevCustID = vw\_RouteTemp!custID

End If

 If bolehtulis Then 'Tulis untuk B 'sqlstr = "insert into [tr detail route temp] values (RouteID, PoliceNo,Iteration,RouteOrder,CustID,OrderKG,DistanceFromLast,WaktuJamFro mLast) values (" $\&$  'vw\_routeTemp!RouteID & ",""" & vw\_routeTemp!PoliceNo & """," & iteration & "," & vw\_routeTemp!RouteOrder & ",""" & theCustID & """," & theOrderKg & "," & newJarak & "," & newWaktu sqlstr = "update [tr detail route temp] set custID=""" & theCustID & """, OrderKG=" & theOrderKg & ", DistanceFromLast=" & newJarak & ", WaktuJamFromLast=" & newWaktu & \_ " where RouteID=" & vw\_RouteTemp!RouteID & " and PoliceNo=""" & vw\_RouteTemp!PoliceNo & """ and RouteOrder=" & vw\_RouteTemp!RouteOrder DoCmd.SetWarnings (False) DoCmd.RunSQL sqlstr DoCmd.SetWarnings (True) End If vw\_RouteTemp.MoveNext Wend End If vw\_RouteTemp.Close

End If

exit\_SimulasiPindahNode: Set vw\_RouteTemp = Nothing DoCmd.SetWarnings (True) Exit Sub err\_SimulasiPindahNode: MsgBox Err.Description Resume exit\_SimulasiPindahNode End Sub Private Sub OptimasiRute(iRouteID As Long, iPoliceNoA As String) On Error GoTo err\_OptimasiRute

Dim JmlPermutasi As Long Dim arrCustOccur() As Integer

Dim i As Long Dim row As Long Dim JarakTerkecil As Single Dim idx As Integer Dim sqlstr As String Dim OrderKG As Long Dim JarakFromLast As Single Dim WaktuFromLast As Single Dim PrevCustID As String Dim OldOrderKG As Long Dim arrCustID() As String

Dim vw\_RouteTemp As New ADODB.Recordset

sqlstr = "select \* from [tr detail route temp] where RouteID="  $\&$  iRouteID  $\&$  " and PoliceNo=""" & iPoliceNoA & """" vw\_RouteTemp.Open sqlstr, CurrentProject.Connection, adOpenForwardOnly, adLockReadOnly

```
If Not (vw_RouteTemp.EOF) Then 
  vw_RouteTemp.MoveFirst 
 i = 0 While Not (vw_RouteTemp.EOF) 
  If vw_RouteTemp!custID <> "0" Then 
  ReDim Preserve arrCustID(i) 
 arCustID(i) = vw_RoutETemp!custIDi = i + 1 End If
```
vw\_RouteTemp.MoveNext

Wend

```
 vw_RouteTemp.Close 
End If 
'nPn = n!JmlPermutasi = 1 
For i = UBound(arCustID) + 1 To 1 Step -1
  JmlPermutasi = JmlPermutasi * i 
Next 
'ReDim theArray(JmlPermutasi - 1, UBound(arrCustID)) 
'theArray(0) = arrCustID
ReDim arrTotJarak(JmlPermutasi - 1) 
ReDim arrTotWaktu(JmlPermutasi - 1) 
'Array of Customer Occurence-> by default 0 
ReDim arrCustOccur(UBound(arrCustID)) 
IsiArr arrCustID, arrCustOccur, "0", 0, 0, 0, 0 
'cari yang totjarak paling kecil 
JarakTerkecil = arrTotJarak(0)For i = 1 To UBound(arrTotJarak)
 If JarakTerkecil > arrTotJarak(i) Then 
  idx = iJarakTerkecil = arrTotJarak(i) End If 
Next 
PrevcustID = "0"'tulis ke tabel 
For i = 0 To UBound(arrCustID)
  AmbilCustRute2 iRouteID, theArray(idx, i), OldOrderKG 
 JarakFromLast = FindJarak(PrevCustID, the Array(idx, i))WaktuFromLast = FindWaktuJam(PrevCustID, theArray(idx, i))
```
sqlstr = "update [tr detail route temp] set CustID=""" & theArray(idx, i) & """, OrderKG=" & OldOrderKG & ", DistanceFromLast=" & JarakFromLast & ", WaktuJamFromlast=" & WaktuFromLast & \_

 " where RouteID=" & iRouteID & " and PoliceNo=""" & iPoliceNoA & """ and RouteOrder="  $& 1 + 1$ 

 DoCmd.SetWarnings (False) DoCmd.RunSQL sqlstr DoCmd.SetWarnings (True)

 'Pulang ke Depot If  $i = UBound(arCustID)$  Then  $JarakFromLast = FindJarak(theArray(idx, i), "0")$  $WaktuFromLast = FindWaktu Jam(theArray(idx, i), "0")$ 

 sqlstr = "update [tr detail route temp] set CustID=""0"", OrderKG=0, DistanceFromLast=" & JarakFromLast & ", WaktuJamFromlast=" & WaktuFromLast  $\&$   $\_$ 

 " where RouteID=" & iRouteID & " and PoliceNo=""" & iPoliceNoA & """ and RouteOrder="  $& 1 + 2$ 

 DoCmd.SetWarnings (False) DoCmd.RunSQL sqlstr DoCmd.SetWarnings (True) End If

 $PrevcustID = theArray(idx, i)$ Next

exit\_OptimasiRute: Set vw  $RouteTemp = Nothing$  Exit Sub err\_OptimasiRute: MsgBox Err.Description Resume exit\_OptimasiRute

## End Sub

Private Sub IsiArr(iarrCustID() As String, ByRef iarrOccur() As Integer, iPrevCustID As String, TotJarak As Single, TotWaktu As Single, ByRef row As Long, idx As Long) Dim i As Long Dim j As Long Dim Jarak As Single Dim Waktu As Single

If  $idx = UBound(iarrCustID)$  Then For  $i = 0$  To UBound(iarrCustID) 'Cari Cust yang belum terisi If  $(iarrow(i) = 0)$  Then  $theArray(row, idx) = iarrCustID(i)$ 

 $arrTotJarak(row) = TotJarak + FindJarak(iPrevCustID, iarrCustID(i))$  $arrTotWaktu(row) = TotJarak + FindWaktuJam(iPrevCustID, iarrCustID(i))$ 

 'Tambahkan ke Depot  $arrTotJarak(row) = arrTotJarak(row) + FindJarak(iarrCustID(i), "0")$  $arrTotWaktu(row) = arrTotWaktu(row) + FindWaktuJami(iarrCustID(i), "0")$ 

```
iarrOccur(i) = 0'theArray(row, j + 1) = "0"
    'untuk baris berikutnya 
   row = row + 1For j = 0 To UBound(iarrCustID)
    theArray(row, j) = theArray(row - 1, j)
    Next 
   End If 
  Next 
Else 
 For i = 0 To UBound(iarrCustID)
  'Cari Cust yang belum terisi 
  If (iarrow(i) = 0) Then
   theArray(row, idx) = iarrCustID(i)j
   Jarak = FindJarak(iPrevCustID, iarrCustID(i)) Waktu = FindWaktuJam(iPrevCustID, iarrCustID(i)) 
   iarrOccur(i) = 1 IsiArr iarrCustID, iarrOccur, iarrCustID(i), TotJarak + Jarak, TotWaktu + 
Waktu, row, idx + 1iarrOccur(i) = 0 End If 
  Next 
End If 
                                             r i
End Sub 
'private function GetCustsRoute (itrDate as Date,
```

```
Private Sub AmbilCustRute2(iRouteID As Long, iCustID As String, ByRef 
oOrderKG As Long) 
On Error GoTo err_AmbilCustRute2
```
Dim vwRoute As New ADODB.Recordset Dim sqlstr As String

```
sqlstr = "select CustID,RouteOrder, OrderKG from vw_route where RouteID=" & 
iRouteID & " and CustID=""" & iCustID & """"
vwRoute.Open sqlstr, CurrentProject.Connection, adOpenDynamic, 
adLockReadOnly
```
 $oOrderKG = 0$ 

If Not (vwRoute.EOF) Then

' oRouteOrder = vwRoute!RouteOrder oOrderKG = vwRoute!OrderKG End If vwRoute.Close

exit\_AmbilCustRute2: Set vwRoute = Nothing Exit Sub err\_AmbilCustRute2: MsgBox Err.Description Resume exit\_AmbilCustRute2 End Sub Private Sub CopyRuteToFinal(iRouteID As Long, iIteration As Long) On Error GoTo err\_CopyRuteToFinal Dim sqlstr As String

sqlstr = "insert into [tr detail route final] (routeID,PoliceNo,Iteration,RouteOrder,CustID,OrderKG,DistanceFromLast,Wak tuJamFromLast) " & \_ "SELECT [Tr Detail Route Temp].RouteID, [Tr Detail Route Temp].PoliceNo, " & iIteration & ", [Tr Detail Route Temp].RouteOrder, [Tr Detail Route Temp].CustID, [Tr Detail Route Temp].OrderKG, [Tr Detail Route Temp].DistanceFromLast, [Tr Detail Route Temp].WaktuJamFromLast " & \_ "FROM [Tr Detail Route Temp] where RouteID=" & iRouteID

DoCmd.SetWarnings (False) DoCmd.RunSQL sqlstr DoCmd.SetWarnings (True)

exit\_CopyRuteToFinal: Exit Sub err\_CopyRuteToFinal: MsgBox Err.Description Resume exit\_CopyRuteToFinal End Sub Private Sub PrepareFinalRoute(iRouteID As Long) On Error GoTo err\_PrepareFinalRoute Dim sqlstr As String

sqlstr = "delete  $*$  from [tr detail route final] where RouteID="  $*$  iRouteID

DoCmd.SetWarnings (False) DoCmd.RunSQL sqlstr DoCmd.SetWarnings (True)

exit\_PrepareFinalRoute: Exit Sub err\_PrepareFinalRoute:

 MsgBox Err.Description Resume exit\_PrepareFinalRoute End Sub Private Sub cmd\_ViewFinal\_Click() On Error GoTo Err\_cmd\_ViewFinal\_Click

 Dim stDocName As String Dim stLinkCriteria As String

stDocName = "vw\_Route\_Jumlah\_Iter\_Final"

 'stLinkCriteria = "[RouteDate]=" & "#" & Me![TransDate] & "#" stLinkCriteria = "[RouteDate]=" & "cdate(""" & Me![TransDate] & """)" DoCmd.OpenForm stDocName, , , stLinkCriteria

Exit\_cmd\_ViewFinal\_Click: Exit Sub

Err\_cmd\_ViewFinal\_Click: MsgBox Err.Description Resume Exit\_cmd\_ViewFinal\_Click

End Sub